UNIVERSIDADE DE SÃO PAULO ESCOLA DE ENGENHARIA DE LORENA

AMANDA PIMENTA

# **DESENVOLVIMENTO DE UM SISTEMA DE AQUISIÇÃO DE DADOS PARA DETECÇÃO DO ESPECTRO DE EMISSÃO DE GASES**

LORENA 2020

# AMANDA PIMENTA

# **DESENVOLVIMENTO DE UM SISTEMA DE AQUISIÇÃO DE DADOS PARA DETECÇÃO DO ESPECTRO DE EMISSÃO DE GASES**

Monografia do Trabalho de Conclusão de Curso de Engenharia Física da Universidade de São Paulo, Escola de Engenharia de Lorena. Orientador: Prof. Dr. Lucas Barboza Sarno

da Silva

LORENA 2020

A todos os meus Professores, colegas e família que contribuíram para a realização deste trabalho.

#### **AGRADECIMENTOS**

Agradeço a minha família, por ter me ajudado muito na carreira que estou construindo, por me incentivar a crescer a cada dia.

Aos meus amigos da faculdade que me ajudaram nesta grande batalha. Em especial à Ana Carolina Faveiro que sempre esteve ao meu lado.

A todos os meus Professores que me ensinaram com garra e muito conhecimento. Sou uma grande admiradora do trabalho dos Professores que sempre fizeram meus olhos brilharem.

Ao meu orientador Prof. Dr. Lucas Barboza Sarno da Silva pelo belíssimo trabalho que fizemos juntos. À Prof. Dr. Katia Cristiane Gandolpho Candioto que me incentivou muito neste encerramento da faculdade.

Aos meus colegas e amigos de trabalho da Eduqo que tiveram compreensão e me apoiaram neste encerramento de ciclo. Em especial à Júlia Corrêa que sempre me apoiou.

À minha companheira de apartamento Lorena Joia, que se tornou uma grande amiga e uma pessoa elementar para a conclusão deste trabalho por conta dos incentivos que me deu todos os dias.

Agradeço também a todos que de alguma forma contribuíram para a realização deste estudo.

*"Educação não transforma o mundo. Educação muda as pessoas. Pessoas transformam o mundo."* Paulo Freire

#### **RESUMO**

PIMENTA, A. **Desenvolvimento de um sistema de aquisição de dados para detecção do espectro de gases. 2020. Número de folhas 47f. Monografia (Trabalho de Conclusão de Curso)** – Escola de Engenharia de Lorena, Universidade de São Paulo, Lorena, 2020.

Diferentemente do espectro contínuo que se observa quando um sólido incandescente é analisado por um espectrômetro, o espectro de gases sujeitos a uma descarga elétrica emite uma distribuição discreta de energia. A posição dessas linhas espectrais é característica de cada gás. Esse comportamento pode ser explicado do ponto de vista atômico, utilizando conceitos da Física Moderna. O fenômeno pode facilmente ser observado através de experimentos com lâmpadas de vapor de gases como mercúrio e sódio, por exemplo. Com o objetivo de demonstrar esses conceitos da Física Moderna, foi desenvolvido um projeto para a análise desse fenômeno, em especial do sistema de aquisição de dados. Foi utilizado um sensor fotodiodo linear (TSL 1402R), que foi lido e controlado via Arduino, para leitura da radiação emitida por lâmpadas de vapor de gases. Esse sistema de aquisição de dados pôde ser utilizado para demonstração, quantificação e identificação dos gases. Foi feita uma análise comparativa com lâmpadas convencionais, com o intuito de demonstrar o fenômeno. Esse experimento pode ser utilizado em sala de aula ou em feiras e exposições de física, com o objetivo de apoiar o ensino de física.

**Palavras-chave:** espectro discreto, experimentos de física, sensor fotodiodo

#### **ABSTRACT**

PIMENTA, A. **Development of a data collecting system for gases spectrum detection. 2020. Number of sheets 47. Monograph (Course Conclusion Paper)** – Escola de Engenharia de Lorena, Universidade de São Paulo, Lorena, 2020.

Instead of the continuum spectrum observed when an incandescent solid is analyzed by a spectrometer, a spectrum of gases subjected to an electric discharge emits a discrete energy distribution. The spectral lines' position is the characteristic of each gas. This behavior can be explained by an atomistic point of view, using Modern Physics concepts. The phenomenon can be observed through science experiments using vapor lamps such as Hg and Na. Having the Modern Physics concepts in mind, a project was developed to observe this phenomenon, focusing especially on the data collection system. A linear photodiode sensor (TSL 1402R) was used, which was read and controlled via Arduino, to read the radiation emitted by the gas vapor lamps. This data acquisition system could be used for demonstration, quantification and identification of gases. A comparative analysis was done with conventional lamps, in order to demonstrate the phenomenon. The experiment can be used in Physics' lectures and Science fair, supporting and expanding the Physics knowledge.

**Keywords:** discrete spectrum, physics experiments, photodiode sensor

# **LISTA DE FIGURAS**

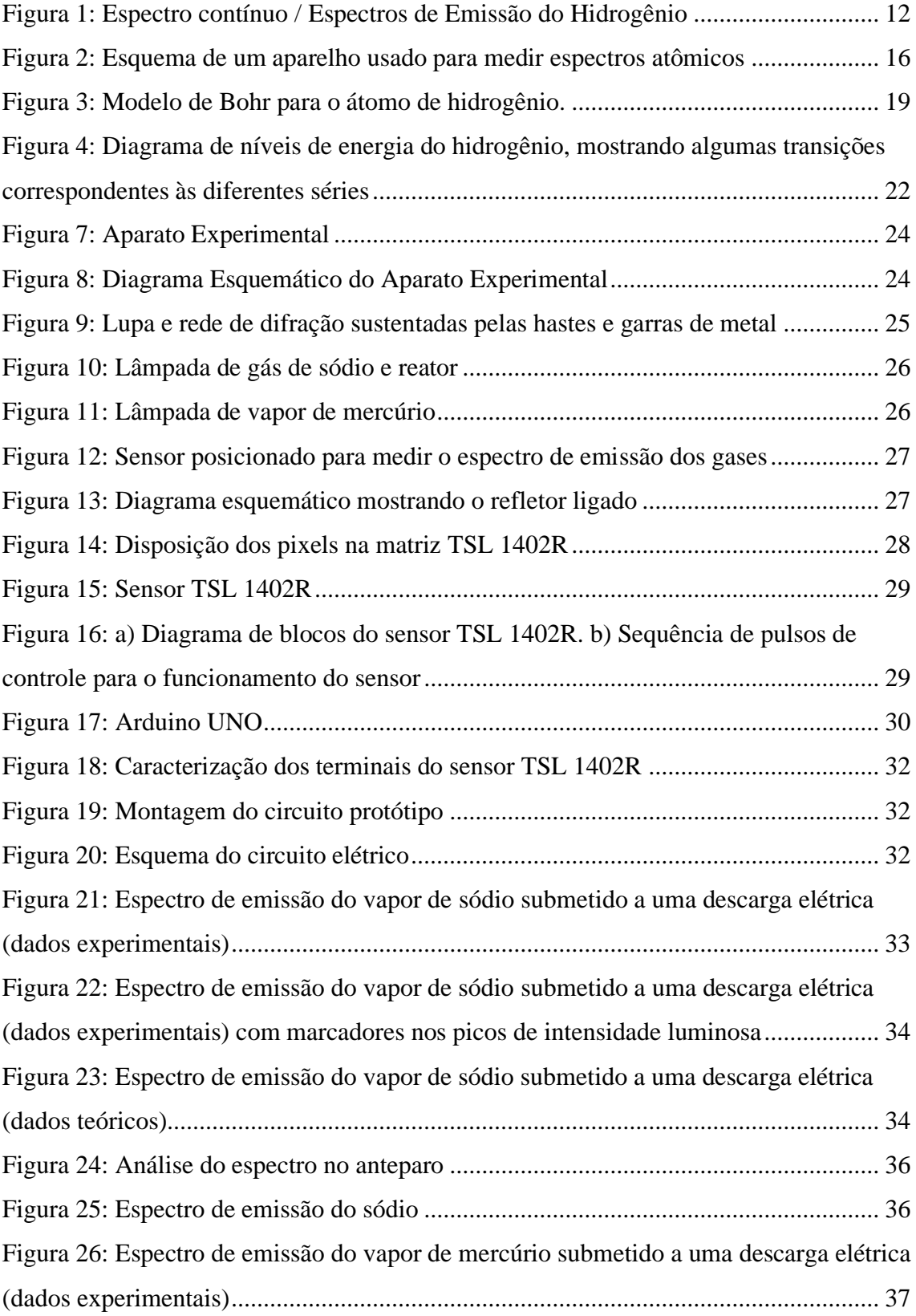

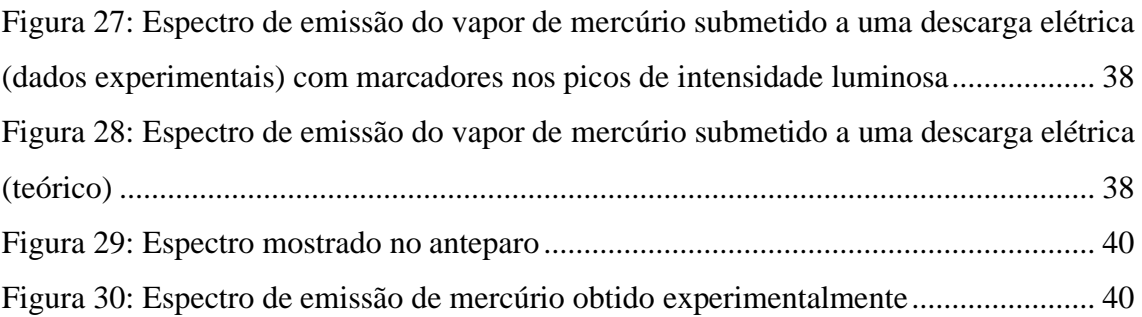

# **LISTA DE TABELAS**

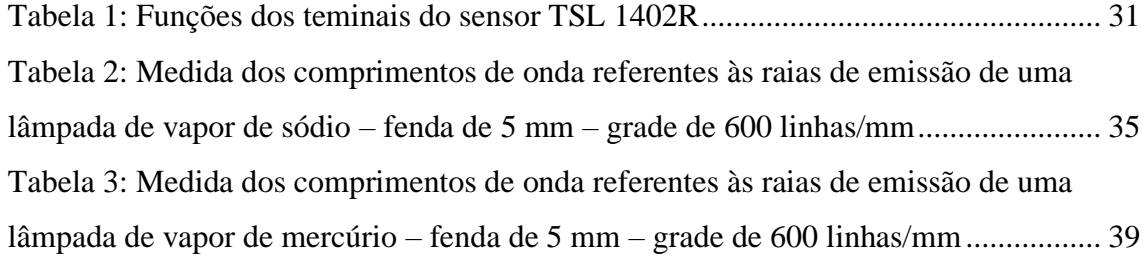

# **LISTA DE SÍMBOLOS**

- *n* Número quântico principal
- *R<sub>h</sub>* Número de Rydberg (m<sup>-1</sup>)
- $\lambda$  Comprimento de onda (m)
- $\tilde{v}$  Número de onda (m<sup>-1</sup>)
- $E_i$  Energia inicial (eV)
- $E_f$  Energia final (eV)
- *h* Constante de Planck (eV·s)
- *f* Frequência (Hz)
- *m* Massa (kg)
- *v* Velocidade (m/s)
- *r* Raio atômico (m)
- *k* Constante de Coulomb  $(N \cdot m^2/C^2)$
- *e* Carga de um elétron (C)
- *c* Velocidade da luz (m/s)
- *I* Intensidade de radiação (V)
- *N* Número de fendas
- *m* Ordem de difração

# **SUMÁRIO**

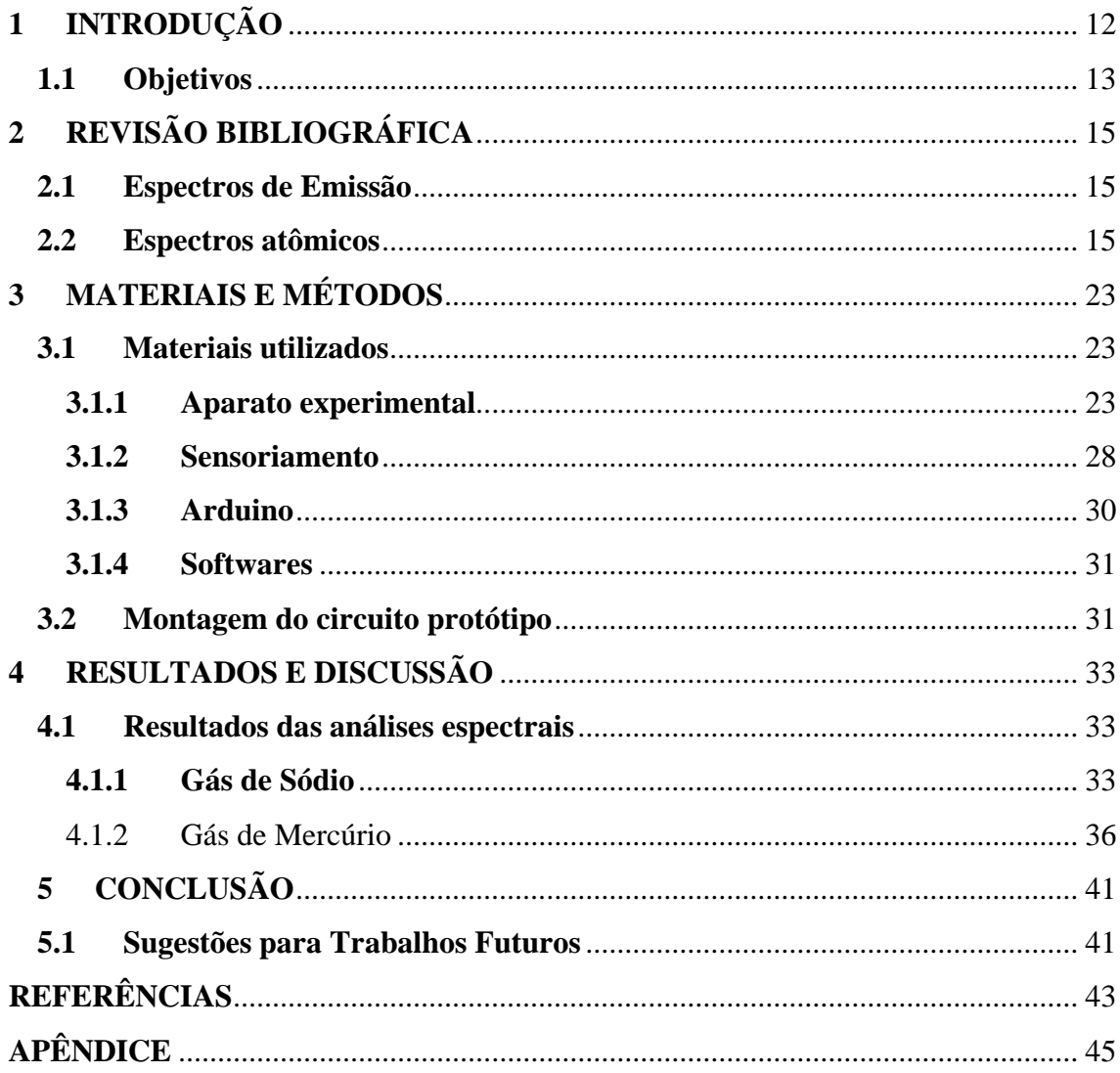

## <span id="page-12-1"></span>**1 INTRODUÇÃO**

O ramo da física que realiza o estudo da radiação absorvida, refletida, emitida ou dispersa por uma substância, é conhecida como espectroscopia (SOLE et al, 2005). Mais especificamente, a espectroscopia óptica, que é uma aplicação dos fenômenos de interferência e difração da luz visível, apresentou-se fundamental na elaboração da teoria quântica e é de extrema importância para caracterização e identificação de compostos (LEITE et al, 2012).

Por volta de 1666, Isaac Newton mostrou, através de um experimento de refração utilizando prismas, que a luz branca é constituída de uma distribuição contínua de radiação com diferentes comprimentos de onda, representada pela figura 1 (espectro contínuo). Porém, foi no século XIX que Robert Bunsen e Gustav Kirchoff desenharam e construíram o primeiro espectrômetro, descobrindo que os espectros, obtidos a partir de um teste de chamas, mostravam conjuntos de finas linhas espectrais brilhantes traçadas contra um fundo escuro, mostrado na figura 1 (espectro de emissão). Foi percebido que cada elemento químico emitia um único padrão de linhas espectrais, desta forma, nascia a análise espectral capaz de identificar substâncias químicas (AZEVEDO et al, 2015).

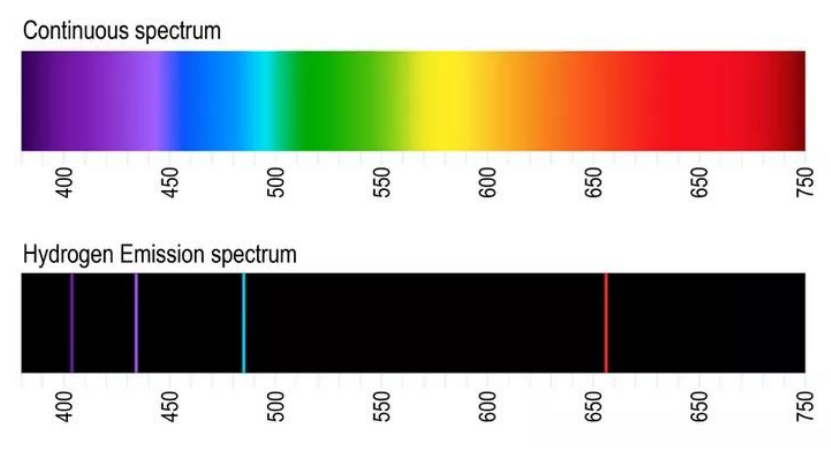

<span id="page-12-0"></span>Figura 1: Espectro contínuo / Espectros de Emissão do Hidrogênio

Por mais que o avanço da espectrometria no século XIX fosse extraordinário, ainda não era possível obter uma explicação física dessas emissões discretas. Em 1913, Niels Bohr criou um modelo compatível com as observações do espectro de emissão do hidrogênio sendo, portanto, capaz de prever os comprimentos de onda correspondentes

Fonte: [NAVE,](https://www.thoughtco.com/anne-marie-helmenstine-ph-d-601916) 2006

(FERREIRA, 2018). Neste modelo, introduziu a ideia de energia quantizada do elétron, em que as emissões atômicas (linhas claras da figura 1) ocorrem quando um elétron passa de um nível de energia superior para um nível inferior (SANTANA et al, 2017).

Mais tarde, por volta de 1925, Heisenberg e Schrödinger criaram as formulações da Mecânica Quântica, cujos postulados diferiam bruscamente da conhecida Mecânica Clássica, permitindo o entendimento de diversos fenômenos que até então não tinham explicações científicas (LAKHTAKIA, 2001).

As novas formulações teriam trazido lucidez a alguns fenômenos que antes não podiam ser entendidos do ponto de vista físico, como por exemplo: espectros de emissão e absorção atômicos, ligações químicas, potenciais de ionização, polarização atômica, entre outros. Neste contexto, a junção entre Espectroscopia e Mecânica Quântica é de extrema importância, já que aquela permite realizar medições, com precisão, de emissões de absorção de substâncias e esta permite entender as propriedades atômico-moleculares através da elaboração de modelos matemáticos (AZEVEDO et al, 2015).

Através da espectroscopia óptica é possível realizar um estudo composicional da matéria e diferenciar os compostos ou elementos químicos através de seus espectros de emissão ou absorção. Apesar de existirem diversas técnicas para estudo da composição da matéria (Microscopia Eletrônica de varredura, Ressonância magnética nuclear, Difração de raios X ou de elétrons e nêutrons), as técnicas ópticas são altamente sensíveis e, portanto, mais vantajosas para esta aplicação (AZEVEDO et al, 2015).

Tendo em mente a importância científica dos estudos de espectroscopia óptica, neste trabalho foi criado um sistema de sensoriamento e aquisição de dados do espectro de emissão atômico.

#### <span id="page-13-0"></span>**1.1 Objetivos**

O principal objetivo deste trabalho foi desenvolver um sistema autônomo para aquisição de dados do espectro de emissão de gases sob alta tensão. Utilizou-se um sensor fotodiodo linear, que foi lido e controlado via Arduino, para leitura da radiação emitida por lâmpadas de vapor de gases. O sistema de aquisição de dados foi utilizado para quantificação experimental e identificação do gás. Plotou-se um gráfico de intensidade luminosa versus comprimento de onda para melhor observação dos dados obtidos.

Este sistema de fácil manuseio e de programação aberta pode ser utilizado nas aulas de Física Experimental IV ou em feiras e exposições de física, com o objetivo de apoiar o ensino de física.

# <span id="page-15-0"></span>**2 REVISÃO BIBLIOGRÁFICA**

#### <span id="page-15-1"></span>**2.1 Espectros de Emissão**

Os espectros de emissão de elementos ou compostos químicos, podem ser divididos em 3 categorias: espectros contínuos, espectros de bandas e espectro de linhas. Um sólido incandescente, quando aquecido a uma determinada temperatura, emite radiação térmica descrita por uma distribuição contínua de comprimentos de onda. Já quando pequenos pedaços de substâncias sólidas são colocadas em uma chama ou são sujeitas a uma descarda elétrica, são formados espectros de bandas, que são grupos de linhas muito próximas umas das outras que parecem formar bandas contínuas. Por fim, quando um átomo isolado ou um gás é sujeito a uma descarga elétrica, emite um espectro de linhas (TIPLER et al, 1981).

Os espectros de bandas e de linhas variam de substância para substância, ou seja, o espectro de uma amostra pode ser usado para identificar os elementos e compostos presentes em um material (TIPLER et al, 1981). Esta característica é de importância prática, pois faz com que a espectroscopia seja uma técnica útil a ser somada às demais técnicas de análise química (EISBERG et al, 1979).

#### <span id="page-15-2"></span>**2.2 Espectros atômicos**

Para medir os espectros atômicos é utilizado um equipamento semelhante ao mostrado na figura 2. A fonte de luz tem sua origem de um gás monoatômico sujeito à aplicação de uma descarga elétrica. Por conta da energia dada por esta descarga, os elétrons dos átomos deste gás ficam excitados, indo para um estado de maior energia e, quando retornam ao estado natural, liberam radiação eletromagnética. A radiação é colimada pela fenda, atravessa por um prisma (ou uma rede de difração), sendo decomposta em um espectro que é gravado na chapa fotográfica (EISBERG et al, 1979).

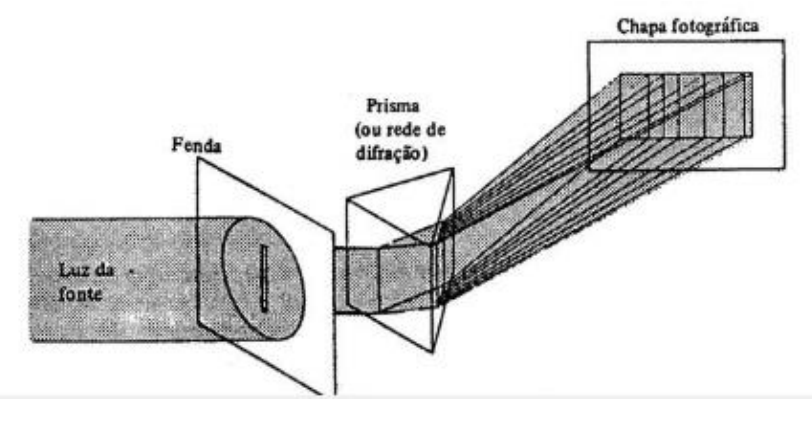

<span id="page-16-0"></span>Figura 2: Esquema de um aparelho usado para medir espectros atômicos

Fonte: EISBERG, 1979

No século XIX, ainda não se sabia a origem física das emissões discretas vindas da descarga elétrica sobre um gás rarefeito. As teorias baseadas na Mecânica Clássica falhavam em tentar explicá-las, porém surgiram algumas fórmulas (série de Lyman, Balmer, Paschen, Brackett, Pfund) de embasamento empírico que eram capazes de descrever, com surpreendente precisão, os comprimentos de onda de emissão (λ) apenas do átomo de Hidrogênio (OLIVEIRA et al, 2006).

Série de Lyman das Raias espectrais do Hidrogênio: 
$$
\frac{1}{\lambda} = R_H(\frac{1}{1^2} - \frac{1}{n^2})
$$
 (1)  
onde,  $n = 2, 3, 4, 5, ...$  e  $R_H = 1,0973732 \times 10^7 \text{m}^{-1}$ 

Série de Balmer das Raias espectrais do Hidrogênio:  $\frac{1}{\lambda} = R_H \left( \frac{1}{2} \right)$  $\frac{1}{2} - \frac{1}{n^2}$  $n<sup>2</sup>$  $(2)$ onde,  $n = 3, 4, 5, 6, ...$ 

Série de Paschen das Raias espectrais do Hidrogênio: <sup>1</sup>  $\frac{1}{\lambda} = R_H \left( \frac{1}{3^2} \right)$  $rac{1}{3^2} - \frac{1}{n^2}$  $n<sup>2</sup>$ ) (3) onde,  $n = 4, 5, 6, 7, ...$ 

Série de Brackett das Raias espectrais do Hidrogênio: <sup>1</sup>  $\frac{1}{\lambda} = R_H \left( \frac{1}{4^2} \right)$  $\frac{1}{4^2} - \frac{1}{n^2}$  $n<sup>2</sup>$  $(4)$ onde,  $n = 5, 6, 7, 8, ...$ 

Série de Pfund das Raias espectrais do Hidrogênio: 1  $\frac{1}{\lambda} = R_H \left( \frac{1}{5^2} \right)$  $rac{1}{5^2} - \frac{1}{n^2}$  $n<sup>2</sup>$ ) (5) onde,  $n = 6, 7, 8, 9, ...$ 

Em 1980, Rydberg escreveu as equações 1, 2, 3, 4 e 5 de forma generalizada, a partir da qual era possível calcular o comprimento de onda das raias do espectro de emissão de hidrogênio (EISBERG et al, 1979). A equação de Rydberg pode ser descrita da seguinte forma:

Equação de Rydberg: 
$$
\frac{1}{\lambda} = R_H \left( \frac{1}{n_1^2} - \frac{1}{n_2^2} \right)
$$
 (6)

Na equação 6, λ é o comprimento de onda da radiação correspondente a cada linha do espectro,  $n_1$  e  $n_2$  são números inteiros que podem variar de 1 a  $\infty$ , e  $n_2$  deve ser sempre maior que  $n_1$ .  $R_H$  é uma constante empírica chamada de constante de Rydberg (OLIVEIRA et al, 2006).

A forma da equação (6) sugere, que o número de onda  $\tilde{v} = \frac{1}{3}$  $\frac{1}{\lambda}$  de cada linha espectral pode ser expresso como a diferença de dois termos (ATKINS, 2012), cada qual com a forma da equação 7.

$$
T_n = \frac{R_H}{n^2} \tag{7}
$$

O princípio da combinação de Ritz afirma que o número de onda de qualquer linha espectral é a diferença entre dois termos, como mostrado na equação 8. Este princípio é aplicável a todo e qualquer tipo de átomo ou molécula, mas o valor de  $T_n$  só é descrito como na equação 7 se estiver relacionado aos átomos hidrogenoides, ou seja, átomo ou íon com um elétron, tendo um número atômico qualquer (H, He<sup>+</sup>, Li<sup>2+</sup>, O<sup>7+</sup>, U<sup>91+</sup>) (ATKINS, 2012).

$$
\tilde{v} = \frac{1}{\lambda} = T_1 - T_2 \tag{8}
$$

Para átomos de elementos alcalinos (Li, Na, K, ...) as fórmulas das séries têm a estrutura da equação 9 (EISBERG et al, 1979).

$$
\tilde{v} = \frac{1}{\lambda} = R \left[ \frac{1}{(m-a)^2} - \frac{1}{(n-b)^2} \right] \tag{9}
$$

onde, *R* é a constante de Rydberg para o elemento considerado, *a* e *b* são constantes para a série considerada, *m* é um inteiro que é fixo para a série considerada, e *n* é um intervalo variável. A constante de Rydberg tem, aproximadamente, o mesmo valor para todos os elementos, mas aumenta ligeiramente com o aumento o peso atômico (EISBERG et al, 1979).

Apesar das equações empíricas 8 e 9 descreverem, com certa precisão, os espectros dos átomos hidrogenoides e dos átomos de elementos alcalinos, ainda não era possível explicar fisicamente o porquê as séries descreviam as raias espectrais características de cada átomo (ATKINS et al, 2012).

A superposição da teoria quântica de Planck, com a teoria de fótons de luz de Einstein e com o modelo atômico de Rutherford originou o modelo de átomo de Bohr, capaz de explicar fisicamente os espectros característicos do átomo de hidrogênio (TIPLER et al, 1981).

Os Postulados de Bohr são citados a seguir:

Postulado 1: Um elétron em um átomo se move em uma órbita circular em torno do núcleo sob influência da atração coulombiana entre o elétron e o núcleo, obedecendo às leis da mecânica clássica.

Postulado 2: Em vez da infinidade de órbitas que seriam possíveis segundo a mecânica clássica, um elétron só pode se mover em uma órbita na qual seu momento angular é um múltiplo inteiro de *ħ* (a constante de Planck dividida por 2π).

Postulado 3: Apesar de estar constantemente acelerado, um elétron que se move em uma dessas órbitas possíveis não emite radiação eletromagnética. Portanto sua energia total *E* permanece constante. Postulado 4: É emitida radiação eletromagnética se um elétron, que se move inicialmente sobre órbita de energia total*Ei*, muda seu movimento descontinuamente de forma a se mover em uma órbita de energia total  $E_f$ . A frequência da radiação emitida *f* é igual à quantidade ( $E_i$   $E_f$ )

(EISBERG et al, 1979, p. 138)

Em sua teoria, Bohr disse que o elétron se move em órbitas circulares em torno do próton na influência da atração coulombiana do núcleo e que somente certas órbitas eram estáveis, ou seja, a energia de cada camada é fixa. Além disso, radiação é emitida pelo átomo quando o elétron salta de um estado com maior energia para um estado com menor energia. A frequência da luz emitida é descrita pela fórmula de Planck- Einstein (RUSSEL, 1994).

dividida pela constante de Planck h.

Fórmula de Planck- Einstein: 
$$
E_i - E_f = hf
$$
 (10)

onde, *Ei* é a energia inicial do elétron, *Ef* é a energia final do elétron, *h* é a constante de Planck e tem o valor de 6,63.10-34Js e *f* é a frequência de emissão de radiação (RUSSEL, 1994). A variação de energia emitida ou absorvida na transição de um estado estacionário para outro é representado pela diferença entre  $E_i$  e  $E_f$ , sendo ilustrada pela figura 3.

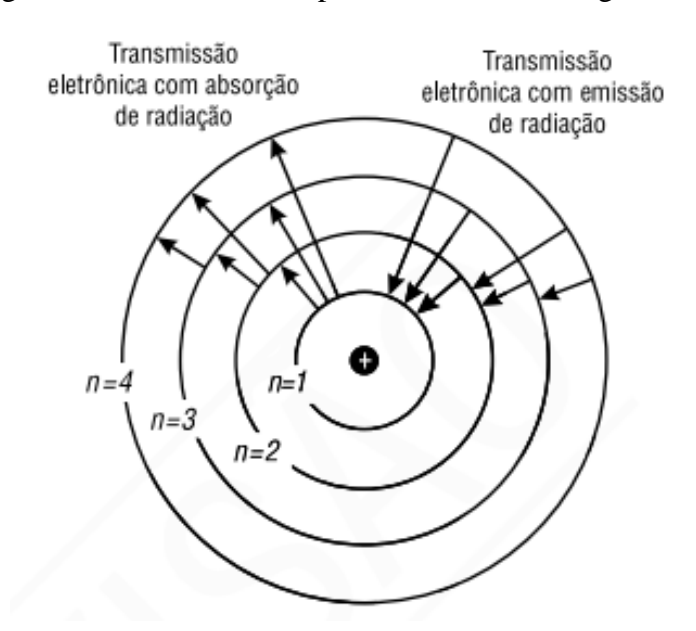

<span id="page-19-0"></span>Figura 3: Modelo de Bohr para o átomo de hidrogênio.

Fonte: OLIVEIRA et al, 2006

A figura 3 ilustra o modelo de Bohr, deixando claro que o átomo possui estados permitidos (n = 1,2,3,4 ...). A energia radiante é emitida quando o elétron passa de um estado de maior energia para um estado de menor energia. Por exemplo, um elétron do átomo de hidrogênio que passa de nível n = 3 para n = 2 emite luz de cor vermelha (OLIVEIRA et al, 2006).

O tamanho das órbitas permitidas do elétron é determinado pela condição quântica adicional imposta ao movimento angular do elétron. As órbitas permitidas são aquelas em que o movimento angular orbital do elétron é múltiplo inteiro de *ħ* (AZEVEDO et al, 2015).

Movimento angular orbital múltiplo inteiro de  $\hbar$ :  $mvr = n\hbar$  (11)

onde,  $h = \frac{\hbar}{2a}$  $\frac{n}{2\pi}$ , em que *h* é a constante de Planck e *n* = 1, 2, 3, 4, ... é chamado de número quântico principal (AZEVEDO et al, 2015).

Com base nos postulados, Bohr deduziu as equações para calcular o raio das órbitas, que é a distância entre o núcleo a camada em questão, e a energia do elétron (OLIVEIRA et al, 2006).

Ratio das órbitas estacionárias: 
$$
r_n = \frac{n^2 \hbar^2}{mke^2}
$$
 (12)

onde, é o tamanho do raio da órbita de número quântico *n* = 1, 2, 3, 4,... , *m* é a massa do elétron,  $k$  é a constante de Coulomb ( $k = 9x10^9 N.m^2/C^2$ ) e *e* é a carga de um elétron  $(e = 1.6 \times 10^{-19}C)$ .

A órbita com o número quântico principal igual a um (*n* = 1) é a que possui o menor raio. Este raio é chamado de raio de Bohr (AZEVEDO et al, 2015).

Ratio de Bohr (*n* = 1): 
$$
a_0 = \frac{h^2}{mke^2} = 0.0529 \text{ nm}
$$
 (13)

Foi percebido que apenas algumas energias eram permitidas e estas eram determinadas pelo número quântico principal. É correto afirmar que os níveis de Energia do átomo são quantizados e esta energia de cada camada pode ser calculada segundo a equação 14 (OLIVEIRA et al, 2006).

Quantização de Energia: 
$$
E_n = -\frac{k e^2}{2a_0} \left(\frac{1}{n^2}\right) \tag{14}
$$

Como  $k = 9 \times 10^9 N \cdot m^2 / C^2$ ,  $a_0 = 0.0529$  nm e  $e = 1.6 \times 10^{-19} C$ , podemos calcular a energia como sendo:

$$
E_n = -\frac{13.6}{n^2} \text{ eV}, \text{para } n = 1, 2, 3, 4, \dots \tag{15}
$$

No estado fundamental, ou seja, para  $n = 1$  a energia será igual a  $E_1 = -13.6 \text{ eV}$ . O primeiro estado excitado, n = 2, possui energia igual a  $E_2 = -\frac{13,6}{2^2}$  $\frac{13,0}{2^2}$  eV = -3,4 eV (AZEVEDO et al, 2015).

É possível também calcular a frequência do fóton emitido quando o elétron salta de uma órbita mais externa para uma órbita mais interna (AZEVEDO et al, 2015).

Frequência da radiação emitida: 
$$
E_i - E_f = hf \Rightarrow f = \frac{E_i - E_f}{h} = \frac{ke^2}{2a_0h} \left(\frac{1}{n_f^2} - \frac{1}{n_i^2}\right)
$$
 (16)

Como velocidade da luz pode ser expressa por  $c = \lambda f$ , pode-se calcular o comprimento de onda λ (AZEVEDO et al, 2015).

Comprimento de onda: 
$$
\frac{1}{\lambda} = \frac{f}{c} = \frac{ke^2}{2a_0hc} \left( \frac{1}{n_f^2} - \frac{1}{n_i^2} \right)
$$
 (17)

Como  $\frac{ke^2}{2a}$  $\frac{\kappa e}{2a_0hc}$  possui o mesmo valor da constante  $R_H$  (constante de Rydberg), pode-se reescrever a equação do comprimento de onda (AZEVEDO et al, 2015).

$$
\frac{1}{\lambda} = R_H \left( \frac{1}{n_f^2} - \frac{1}{n_i^2} \right) \tag{18}
$$

É possível notar a semelhança entre a equação acima com as séries de Lyman  $(n_f = 1 \, e \, n_i = 2, 3, 4, 5, ...)$ , Balmer  $(n_f = 2 \, e \, n_i = 3, 4, 5, 6, ...)$ , Paschen  $(n_f = 1 \, e \, n_i = 2, 3, 4, 5, ...)$ 3 e  $n_i = 4, 5, 6, 7, ...$ ), Brackett ( $n_f = 4$  e  $n_i = 5, 6, 7, 8, ...$ ) e Pfund ( $n_f = 5$  e  $n_i =$ 6, 7, 8, 9, … ). Bohr conseguiu, finalmente, explicar fisicamente a veridicidade das séries anteriormente encontradas empiricamente (EISBERG et al, 1979).

É importante notar que as transições correspondentes à série de Lyman emitem radiação na faixa do Ultravioleta (15 nm <  $\lambda$  < 400 nm), série de Balmer na faixa da luz visível (400 nm <  $\lambda$  < 750 nm) e as séries de Paschen, de Brackett e de Pfund emitem radiação na faixa do Infravermelho (750  $nm < \lambda < 1$  mm), assim como é apresentado na figura 4. A explicação física destas emissões de radiação é com base nos "saltos" quânticos dos elétrons (TIPLER, 1981).

Apesar do modelo de Bohr ser aplicável somente ao átomo de hidrogênio, é possível generalizar e aplicar para outros elementos em que todos os elétrons, exceto um, tenham sido removidos (íon com apenas um elétron), por exemplo*: Li++, He+, Be+++.* Desta maneira, poderá ser calculado o raio de orbitais estáveis assim como os níveis energia permitidos para estes íons (EISBERG et al, 1979).

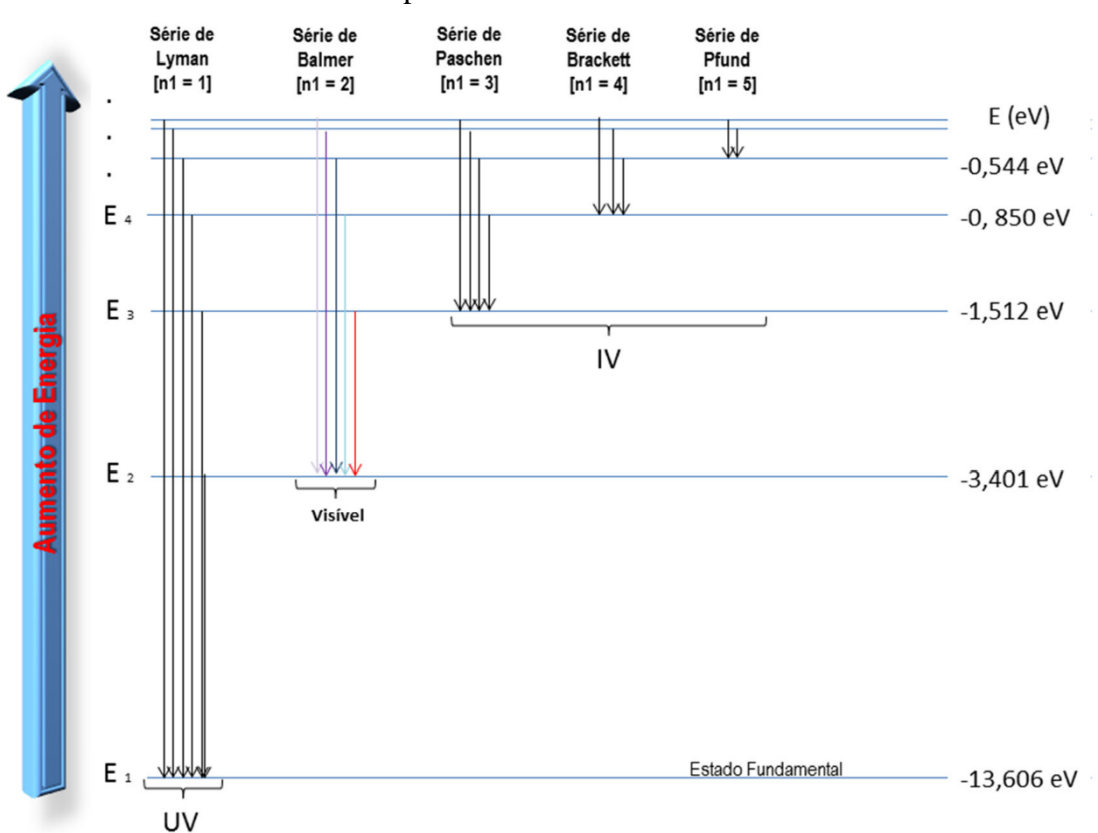

<span id="page-22-0"></span>Figura 4: Diagrama de níveis de energia do hidrogênio, mostrando algumas transições

correspondentes às diferentes séries

Fonte: A autora

 $Ratio de orbitais estáveis:$   $\frac{r}{r}$ 

$$
r_n = \frac{n^2 a_0}{Z} \tag{19}
$$

Energia Quantizada: 
$$
E_n = -\frac{ke^2}{2a_0} \left(\frac{Z^2}{n^2}\right), para\ n = 1, 2, 3, 4, ...
$$
 (20)

onde, Z é o número atômico dos íons em questão.

A chamada "antiga" teoria quântica, apesar de ser bem sucedida para átomos hidrogenoides e ser aproximada para elementos alcalinos (Li, Na, K, Rb, Cs), falha prever o espectro de outros átomos. Com os avanços da Mecânica Quântica, Schroedinger propôs uma nova teoria que seria capaz de prever corretamente as frequências dos fótons emitidos em transições atômicas, além de prever as probabilidades por segundo de que as transições ocorram (EISBERG et al, 1979).

## <span id="page-23-0"></span>**3 MATERIAIS E MÉTODOS**

#### <span id="page-23-1"></span>**3.1 Materiais utilizados**

Foi utilizado um sensor fotodiodo linear (TSL 1402R), um capacitor de 0,1µF, uma protoboard e jumpers para realizar as conexões do circuito. O sensor pode ser lido e controlado via Arduino e os softwares necessários para realizar o projeto são o Arduino e MATLAB. Além dos materiais utilizados para o desenvolvimento do sistema de automação, os materiais do aparato experimental composto por uma rede de difração, lente convergente, anteparo, suporte universal (haste metálica), garras de metal, lâmpadas de mercúrio e de sódio, refletor e reator foram necessários para gerar a figura do espectro de emissão dos gases, sendo possível verificar o funcionamento do programa.

#### <span id="page-23-2"></span>**3.1.1 Aparato experimental**

Para observar o espectro de emissão de cada gás, foi montado o aparato indicado na figura 5 e representado pelo diagrama desenvolvido na figura 6. O aparato é composto por um refletor que foi encapado com uma fita opaca, deixando uma pequena abertura para passagem da luz, junto a um regulador da abertura para maior direcionamento do feixe luminoso; uma lupa, que é uma lente convergente capaz de convergir os raios luminosos para um ponto específico; uma rede de difração (600 linhas por milímetro) para difratar a luz e mostrar os espectros bem definidos de cada gás no anteparo branco. No anteparo, foi posicionado o sensor fotodiodo e o Arduino ligado a um computador via cabo USB.

<span id="page-24-0"></span>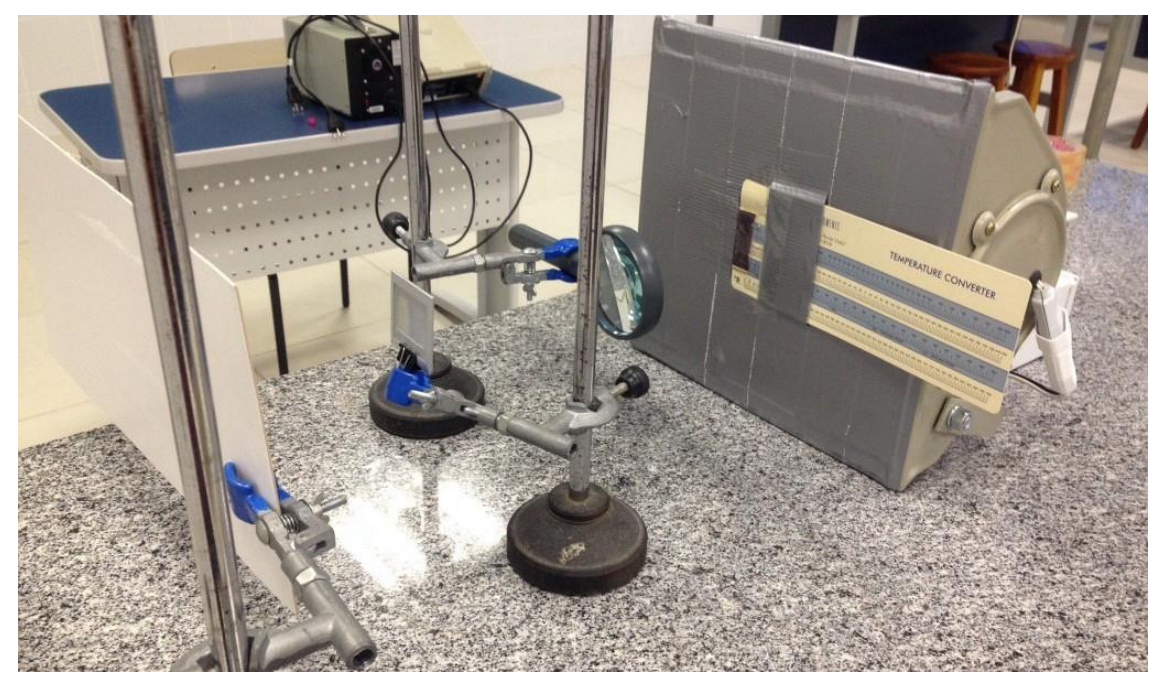

Figura 5: Aparato Experimental

Fonte: A autora

<span id="page-24-1"></span>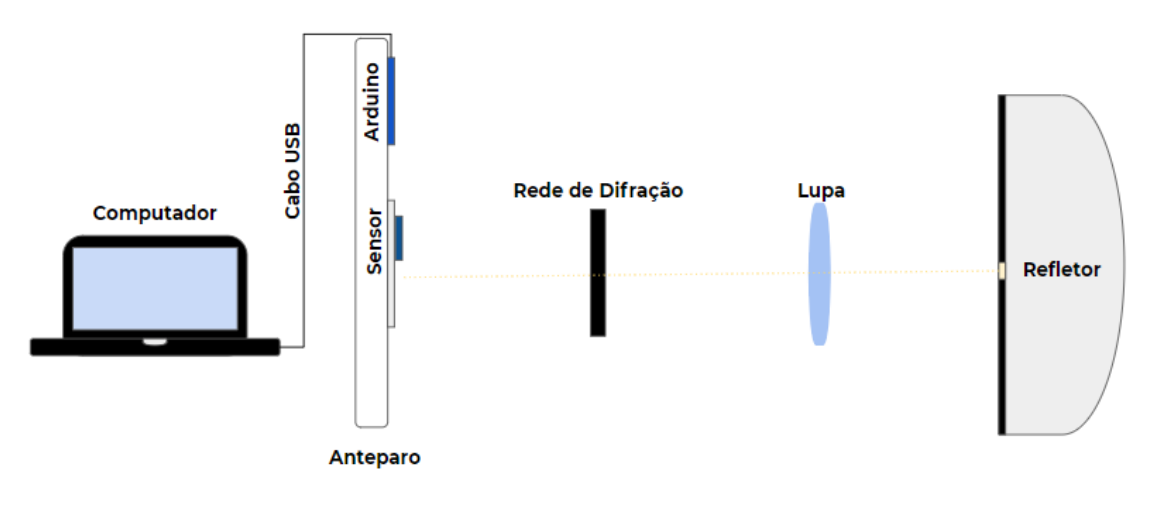

Figura 6: Diagrama Esquemático do Aparato Experimental

Fonte: A autora

A sustentação do anteparo, da lupa e da rede de difração é composta por hastes e garras de metal, conforme é mostrado na figura 7.

<span id="page-25-0"></span>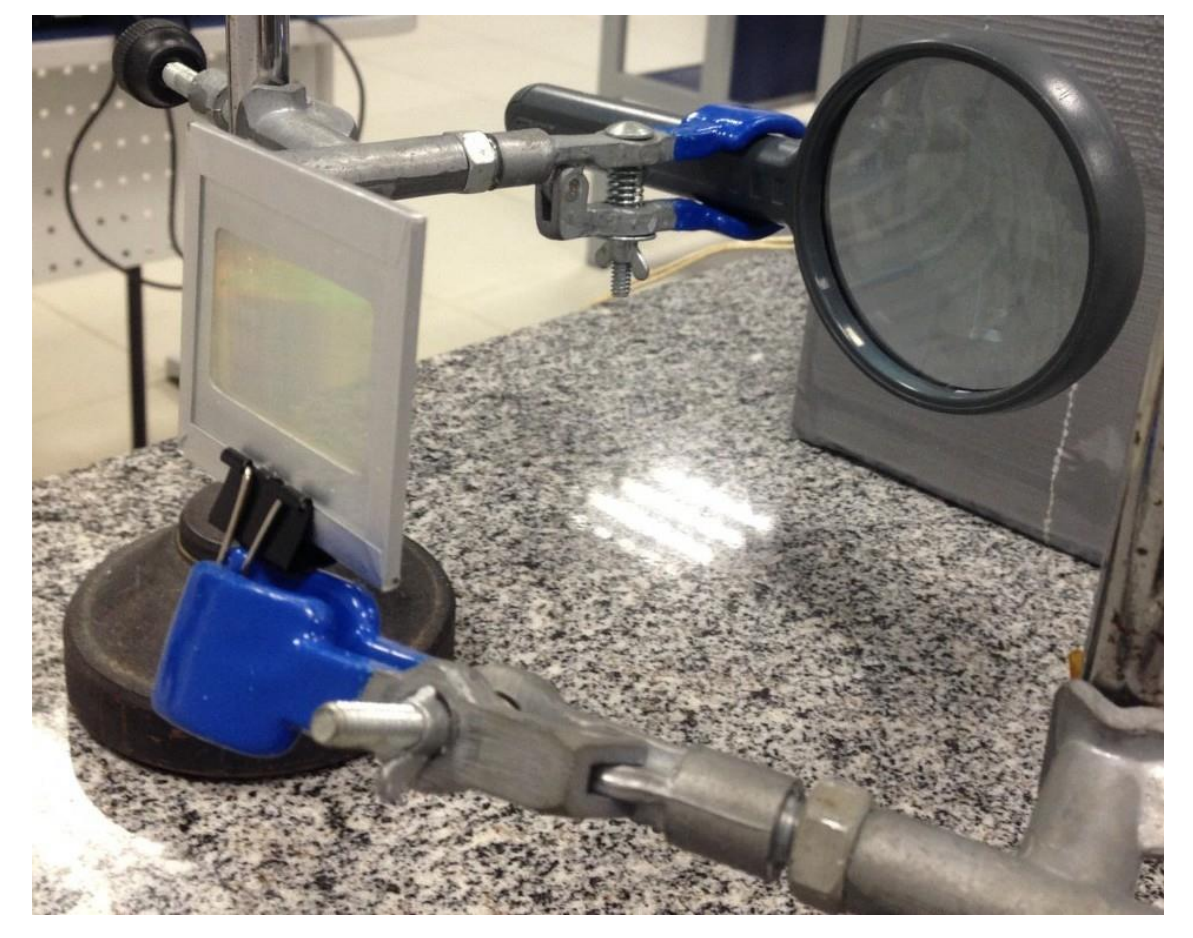

Figura 7: Lupa e rede de difração sustentadas pelas hastes e garras de metal

Fonte: A autora

A análise dos gases expostos a uma descarga de energia é feita através de lâmpadas de vapor de gases específicos, que são colocadas dentro do refletor, ligadas a um reator. No experimento foram testadas duas lâmpadas diferentes, uma com gás de mercúrio e outra com gás de sódio, figuras 8 e 9, respectivamente.

<span id="page-26-0"></span>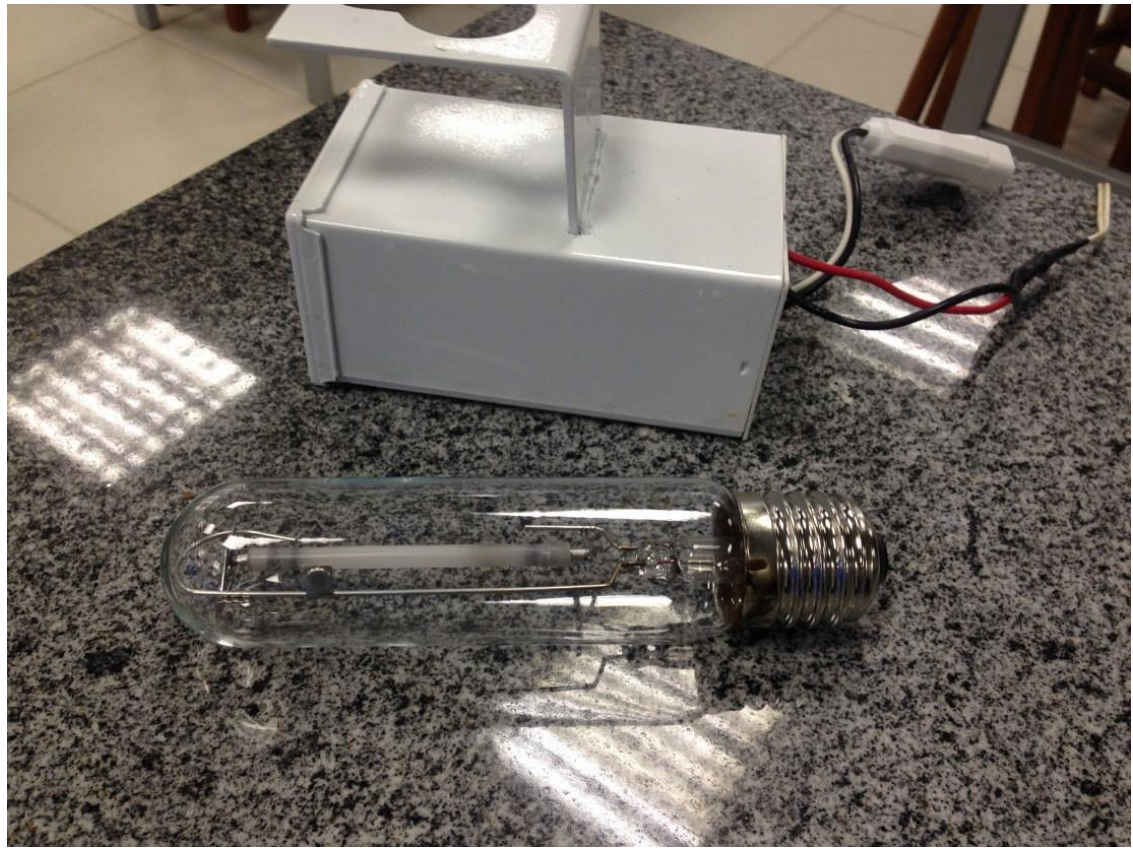

Figura8: Lâmpada de gás de sódio e reator

Fonte: A autora

<span id="page-26-1"></span>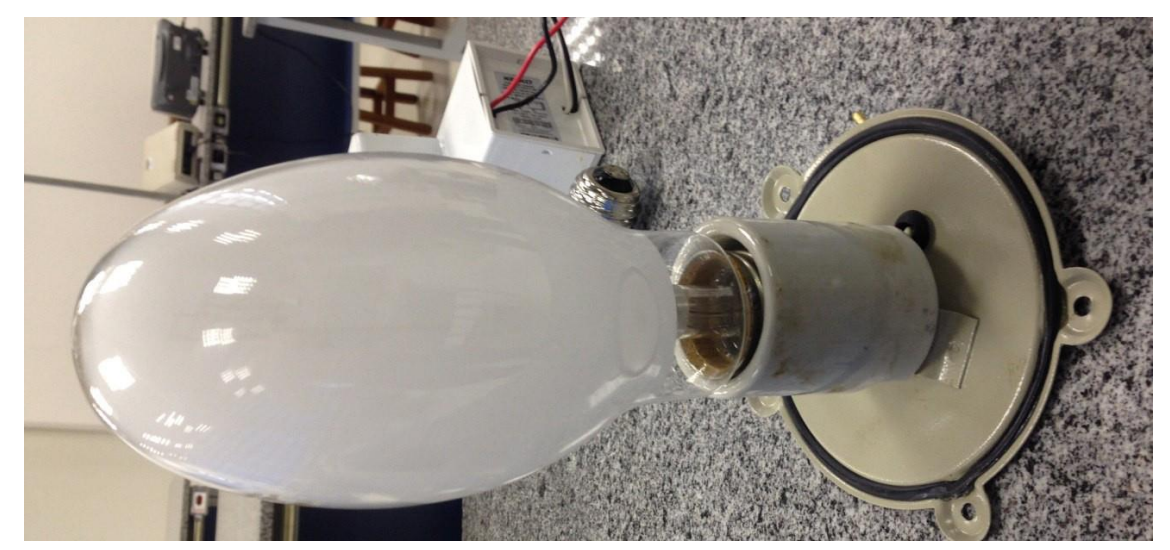

Figura 9: Lâmpada de vapor de mercúrio

Fonte: A autora

O Arduino e o circuito de sensoriamento foram posicionados sobre o anteparo (figura 10 e 11), para que o espectro fosse formado exatamente sobre os fotodiodos do TSL 1402R e, desta maneira, foi possível a medição de intensidade de radiação por comprimento de onda.

<span id="page-27-0"></span>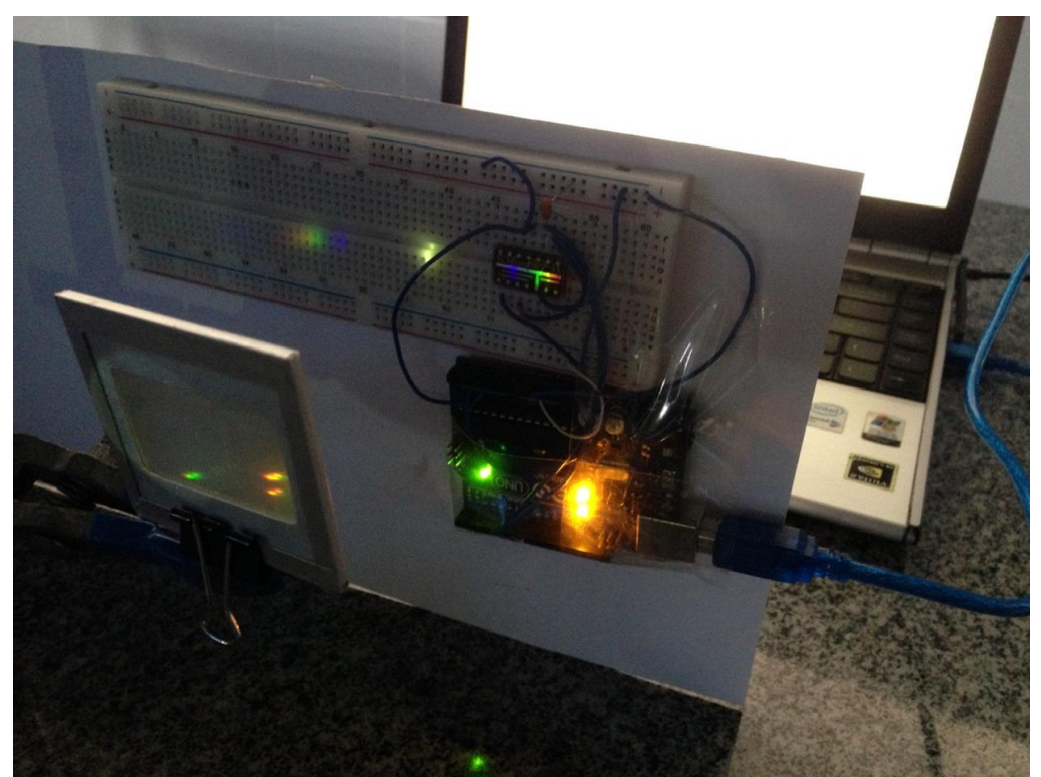

Figura 10: Sensor posicionado para medir o espectro de emissão dos gases

Fonte: A autora

Figura 11: Diagrama esquemático mostrando o refletor ligado

<span id="page-27-1"></span>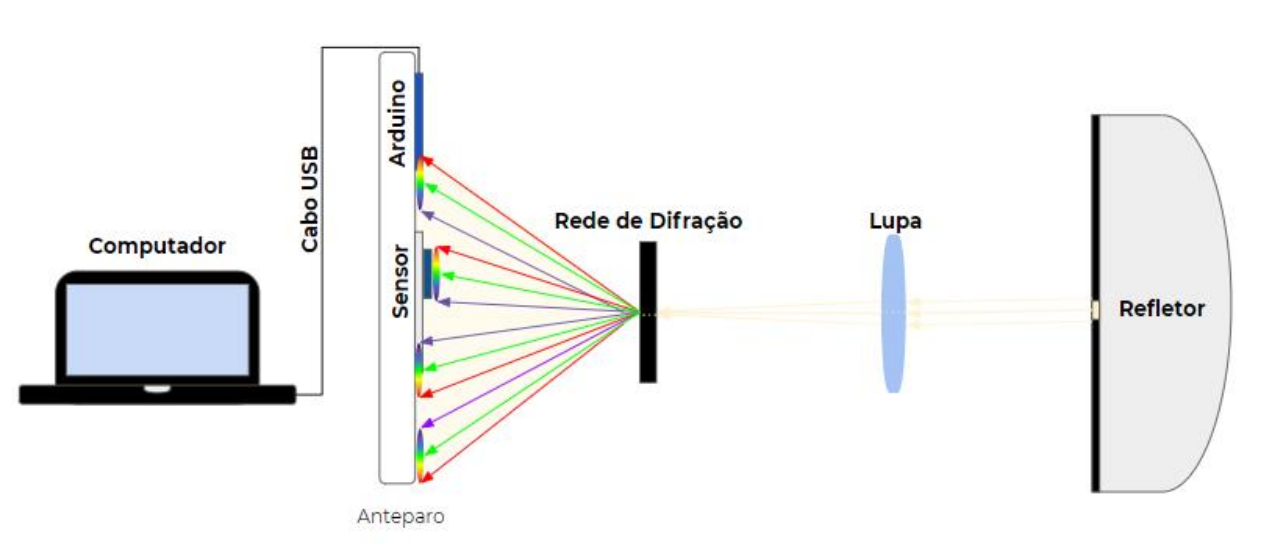

Fonte: A autora

#### <span id="page-28-1"></span>**3.1.2 Sensoriamento**

Deseja-se medir a intensidade luminosa em função do comprimento de onda para leitura do espectro de emissão de gases. Existem diversos tipos de sensores capazes de medir a intensidade luminosa: LDR (foto-resistores), fotocélula, fotodiodo, fototransistor e válvulas fotomultiplicadoras. Apesar da variedade de opções de sensores, é necessário utilizar aquele que possua melhor desempenho para a aplicação deste projeto, ou seja, o sensor deve possuir alta precisão nas medições e com uma alta velocidade de resposta. Portanto, dentro das exigências citadas, a melhor opção é o sensor fotodiodo.

Decidido o tipo de sensor de luminosidade, é preciso determinar o formato e disposição do sensoriamento. Tratando-se de uma leitura espectral, foi decidido usar uma matriz, chamada TSL 1402R, com 256 pixels de sensores fotodiodo. Cada pixel desta matriz mede 63,5µm por 55,5µm, com 8µm de espaçamento entre eles, o que fornece, aproximadamente, 16 mm de leitura (AMS, 2016). A figura 12 mostra a disposição dos pixels do sensor, bem como suas dimensões.

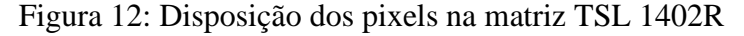

<span id="page-28-0"></span>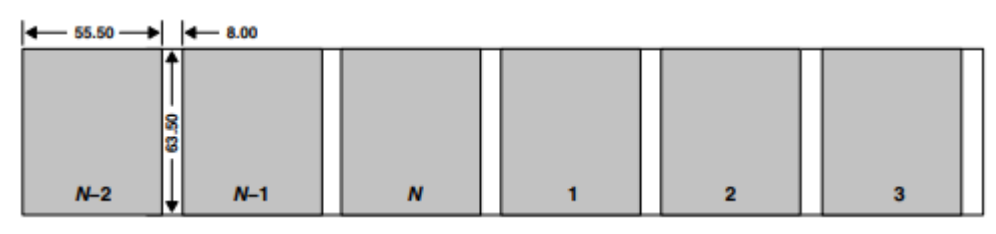

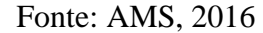

O conjunto de sensores lineares TSL 1402R consiste em duas seções de 128 fotodiodos cada, alinhados para formar um conjunto de pixels de 256 x 1 contínuo, que são dispostos na linha central do sensor, uma aparente fita prateada que é mostrada na figura 13. O dispositivo incorpora uma função de retenção de dados de pixel que fornece integração simultânea para todos os pixels. A operação é simplificada por lógica interna que requer apenas leitura de sinal analógico e o *clock* (AMS, 2016). A Figura 14 a mostra o diagrama de blocos o sensor.

<span id="page-29-0"></span>Figura13: Sensor TSL 1402R

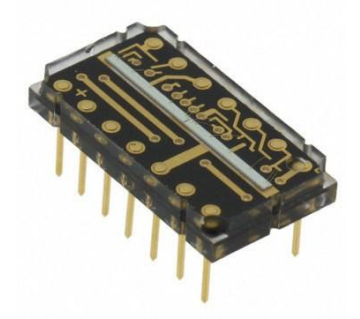

Fonte: AMS, 2016

<span id="page-29-1"></span>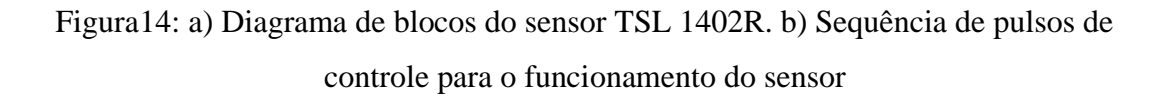

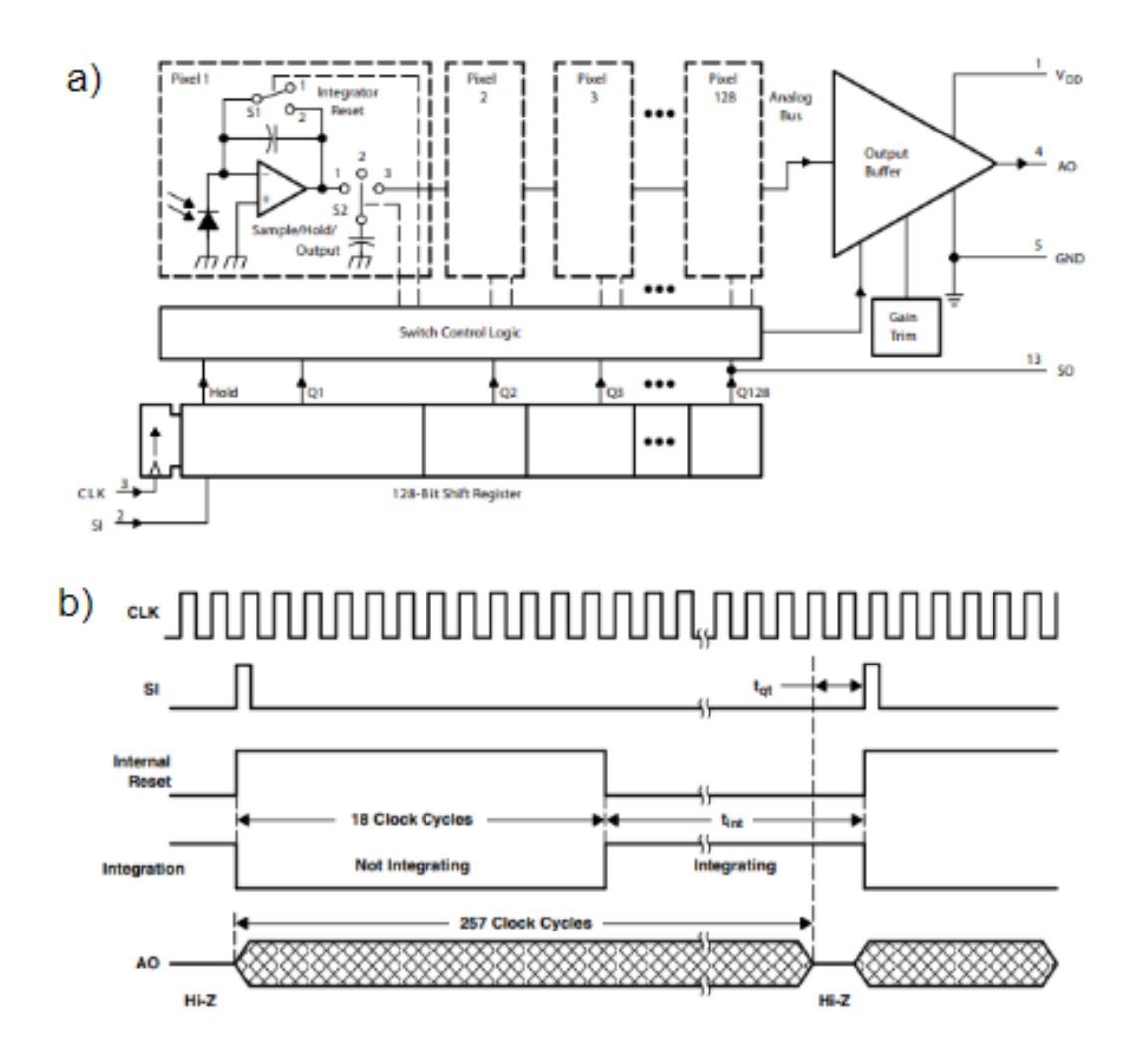

Fonte: AMS, 2016

O ciclo de operação do sensor inicia com um pulso na porta serial *input*, que dá partida a uma rotina interna para configuração. Durante os 18 primeiros pulsos de *clock* na porta CLK o dispositivo descarrega os capacitores de integração e, depois começa o processo de integração do sinal de cada pixel. A integração finaliza até que um novo pulso seja aplicado no serial *input* e então os dados são fornecidos pela porta AO (AMS, 2016), esta sequência de pulsos de controle para o funcionamento do sensor é representada na Figura 14 b.

#### <span id="page-30-1"></span>**3.1.3 Arduino**

O microcontrolador a ser usado no projeto deve ser de simples programação, barato e, preferencialmente, de software aberto. Por este motivo, foi determinado o uso do Arduino, que é uma plataforma eletrônica que possui o microcontrolador baseado no ATmega32P.

Neste projeto é utilizado o Arduino Uno, que possui 14 portas IO (*input* / *output*) digitais, das quais 6 podem ser utilizadas como saídas PWM (*Pulse Width Modulation*); possui também 6 portas para leitura analógica, um cristal de quartzo 16MHz, com conexão USB. A figura 15 mostra o Arduino Uno que foi utilizado no projeto.

<span id="page-30-0"></span>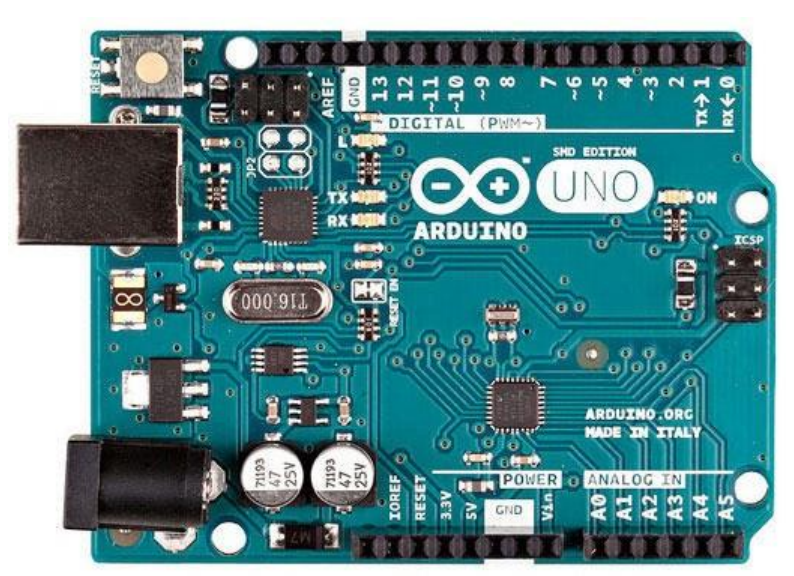

Figura 15: Arduino UNO

Fonte: ARDUINO.org, 2005

#### <span id="page-31-1"></span>**3.1.4 Softwares**

O projeto de aquisição de dados de um espectro de emissão de gases tem como base a leitura de intensidade luminosa em termos de comprimento de onda, por isso programou-se o Arduino que realiza a leitura do sensor para interpretar os dados obtidos através de um gráfico gerado pelo MATLAB. A comunicação entre esses dois softwares ocorre graças a *toolbox* do Arduino para o MATLAB, disponível no site [http://www.mathworks.com.](http://www.mathworks.com/) O programa desenvolvido para realizar a leitura do sensor encontra-se no Apêndice deste trabalho.

#### <span id="page-31-2"></span>**3.2 Montagem do circuito protótipo**

O circuito foi montado segundo a funcionalidade de cada terminal do TSL 1402R como mostrado na Tabela 1. Os terminais indicados na tabela são relacionados com a figura 16 do sensor.

<span id="page-31-0"></span>

| <b>Terminal</b> |              | Descrição                                                       |  |  |
|-----------------|--------------|-----------------------------------------------------------------|--|--|
| Vdd             |              | Tensão de alimentação para circuitos analógicos e digitais      |  |  |
| SI1             | 2            | Define o início da sequência de dados para a seção 1            |  |  |
| <b>CLK</b>      | 3            | Controla a transferência de carga, saída de pixel e redefinição |  |  |
| AO1             | 4            | Saída analógica da seção 1                                      |  |  |
| <b>GND</b>      | 5, 12        | Terra. Todas as tensões são referenciadas a GND                 |  |  |
| SO <sub>2</sub> | 6            | Saída serial da seção 2                                         |  |  |
| NC              | 7, 9, 11, 14 | Sem conexão interna                                             |  |  |
| AO2             | 8            | Saída analógica da seção 2                                      |  |  |
| SI2             | 10           | Define o início da sequência de dados para a seção 2            |  |  |
| SO <sub>1</sub> | 13           | Saída serial da seção 1                                         |  |  |

Tabela 1: Funções dos terminais do sensor TSL 1402R

Fonte: AMS, 2016

A montagem do circuito de sensoriamento é mostrada na figura 17 e representada pelo esquema da figura 18.

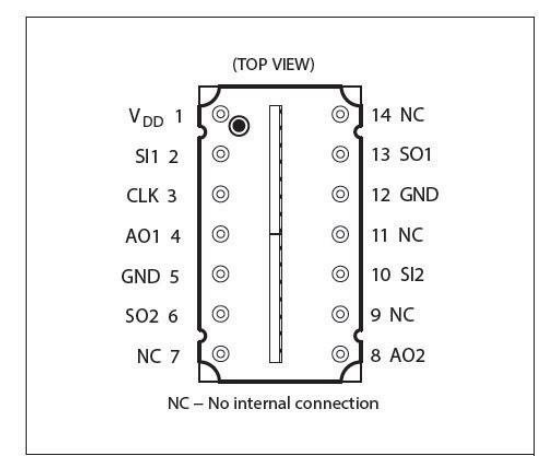

<span id="page-32-0"></span>Figura 16: Caracterização dos terminais do sensor TSL 1402R

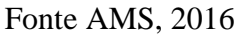

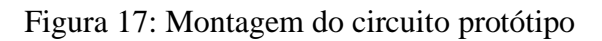

<span id="page-32-1"></span>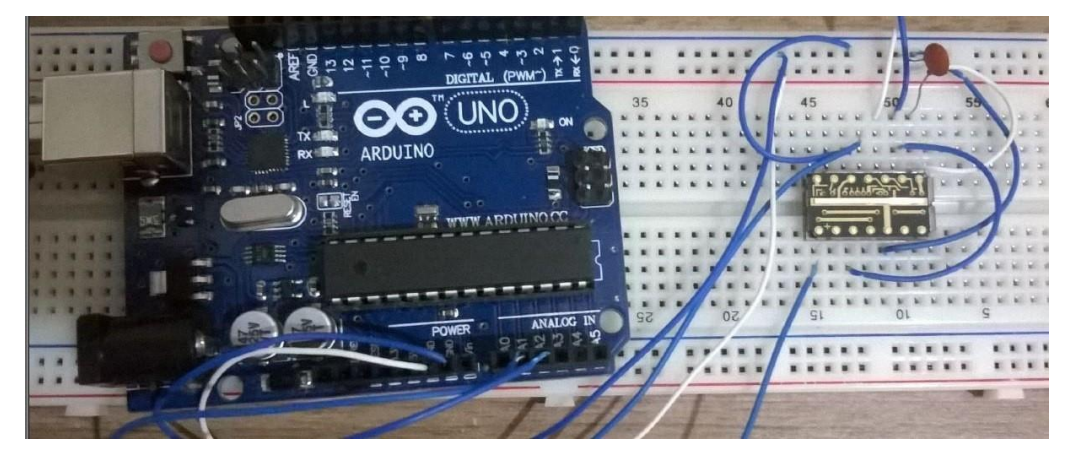

Fonte: A autora

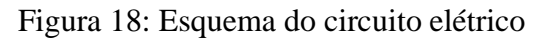

<span id="page-32-2"></span>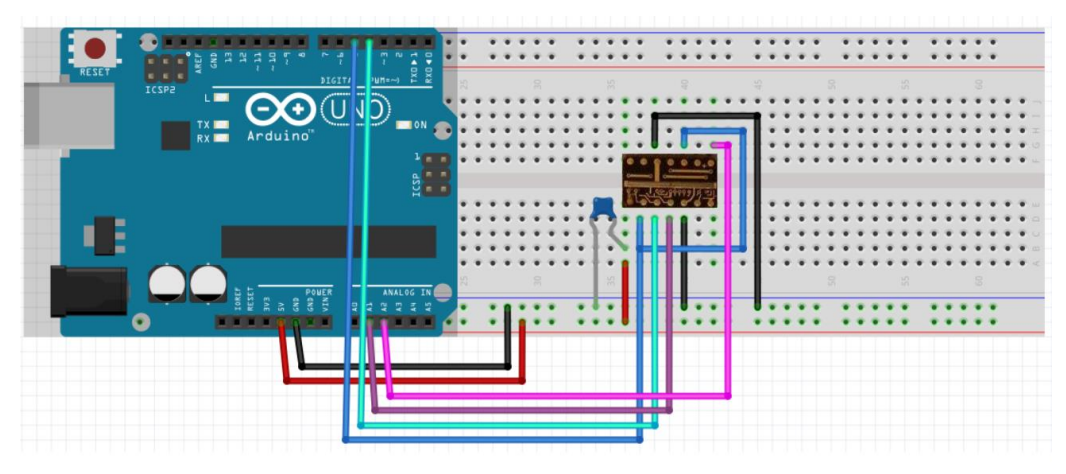

Fonte: A autora

# <span id="page-33-1"></span>**4 RESULTADOS E DISCUSSÃO**

### <span id="page-33-2"></span>**4.1 Resultados das análises espectrais**

### <span id="page-33-3"></span>**4.1.1 Gás de Sódio**

A leitura do espectro de vapor de Sódio utilizando uma rede de difração de 600 linhas por milímetro é mostrada no gráfico da figura 19, o qual foi gerado através do programa Arduino juntamente com o MATLAB.

<span id="page-33-0"></span>Figura 519: Gráfico do espectro de emissão do vapor de sódio submetido a uma descarga elétrica (dados experimentais)

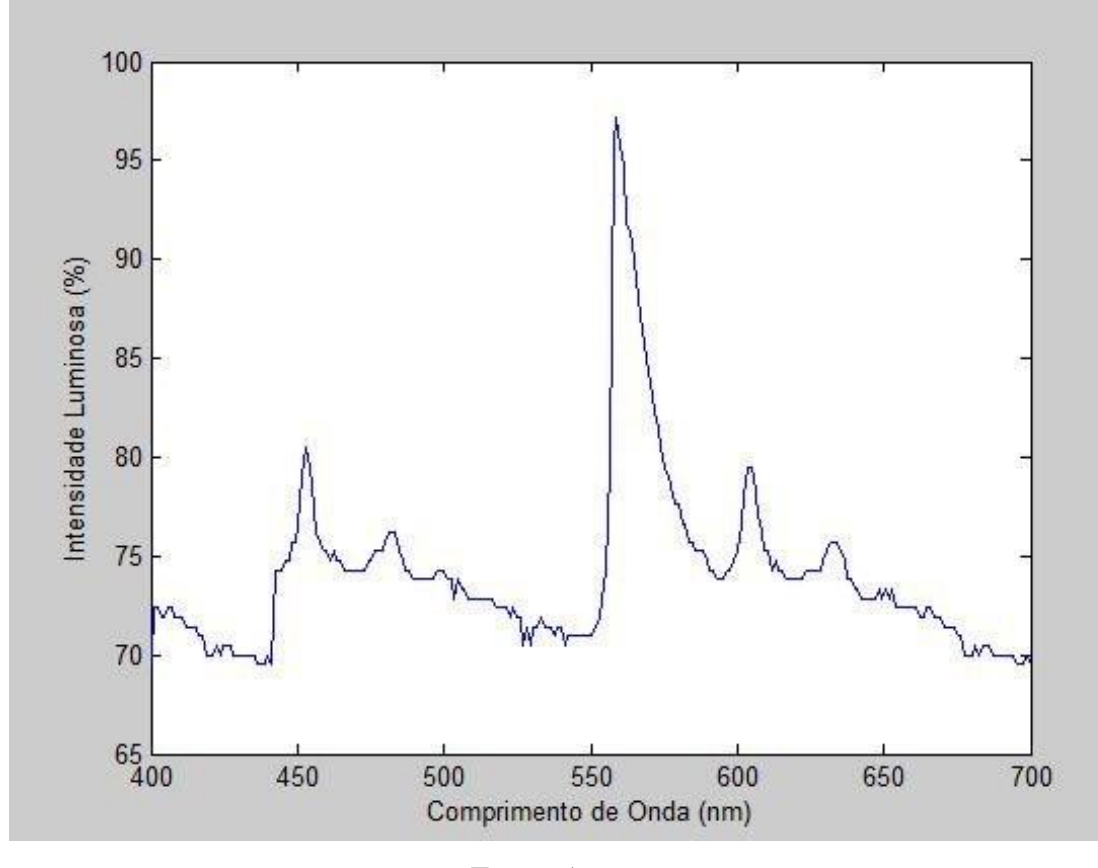

Fonte: A autora

<span id="page-34-0"></span>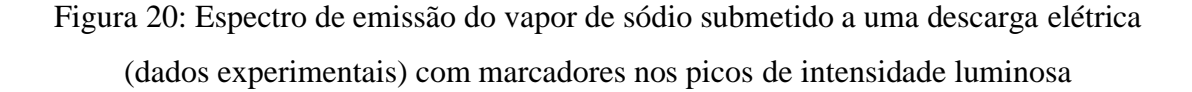

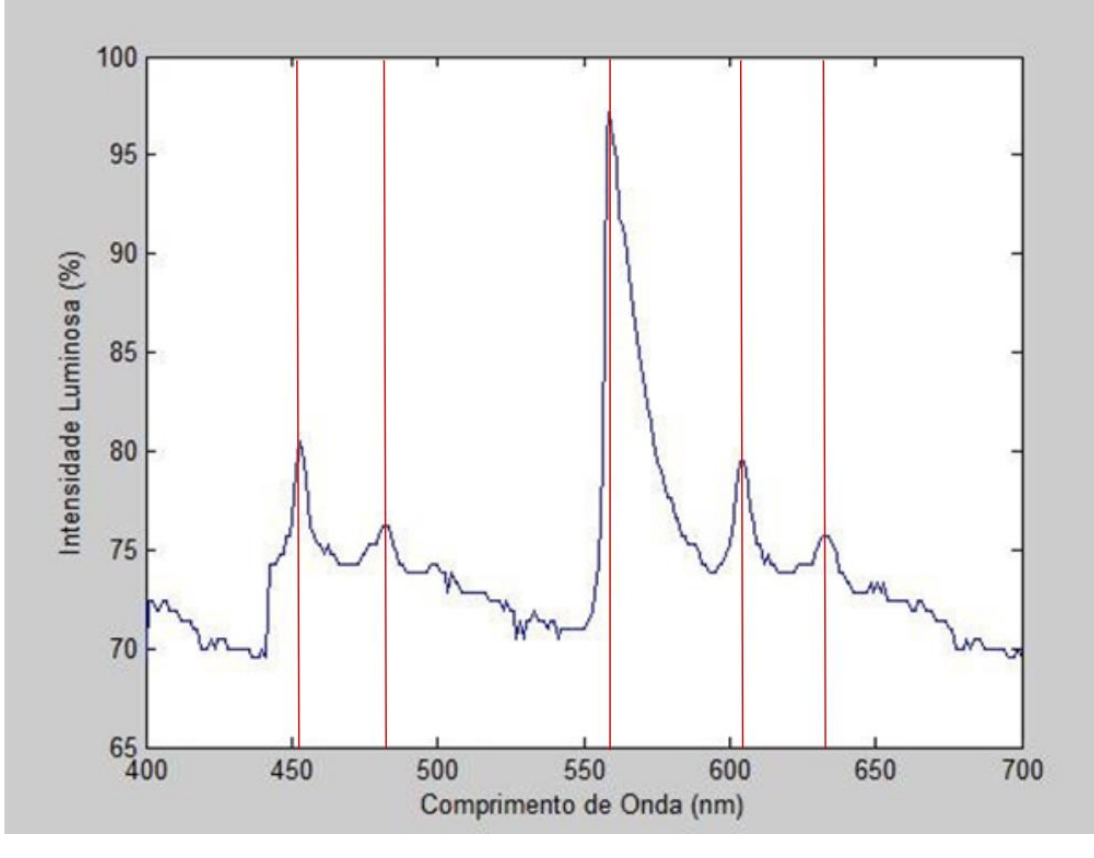

Fonte: A autora

<span id="page-34-1"></span>Figura 21: Espectro de emissão do vapor de sódio submetido a uma descarga elétrica (dados teóricos)

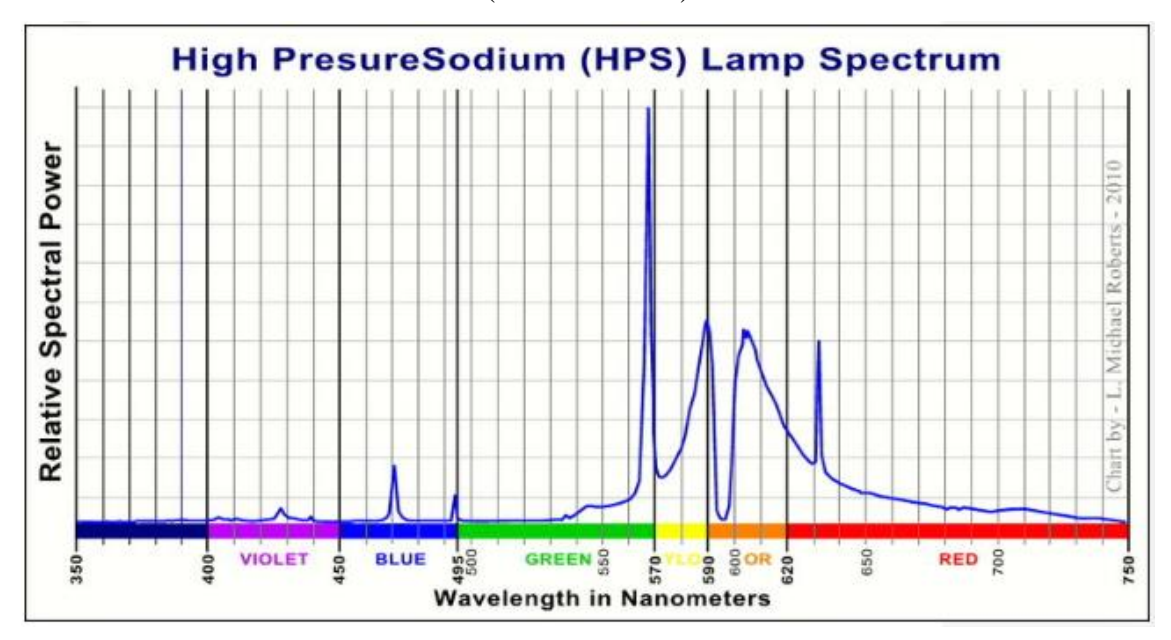

Fonte: ROBERTS, 2010

A partir da análise do gráfico da figura 20 e 21, pode-se notar que as maiores intensidades luminosas se encontram nos comprimentos de onda de 451,5 nm, 478,2 nm, 559,4 nm, 603,5 nm, 627,7 nm; caracterizando as cores: azul escuro, azul esverdeado, verde, amarelo e vermelho.

Comparando com os resultados experimentais com os valores esperados, referenciado pelos Dados de Espectroscopia Atômica Básica do NIST (*National Institute of Standars and Tecnology*), chega-se na Tabela 2.

| lampada de vapor de sódio – fenda de 5 mm – grade de 600 linhas/mm |                        |                 |                          |                    |  |  |  |
|--------------------------------------------------------------------|------------------------|-----------------|--------------------------|--------------------|--|--|--|
| Cor Observada                                                      | $\lambda_{medido}(nm)$ | Cor Esperada    | $\lambda_{esperado}(nm)$ | $\text{Eiro}(\% )$ |  |  |  |
| Azul                                                               | $451,5 \text{ nm}$     | Azul            | $466,8 \text{ nm}$       | 3,28 %             |  |  |  |
| Azul esverdeado                                                    | 478,2 nm               | Azul esverdeado | 498,3 nm                 | 4,03 %             |  |  |  |
| Verde                                                              | 559,4 nm               | Verde           | 568,8 nm                 | 1,17 %             |  |  |  |
| Amarelo                                                            | $603,5 \text{ nm}$     | Amarelo         | 588,9 nm                 | 2,48 %             |  |  |  |
| Vermelho                                                           | 627,7 nm               | Laranja         | 615,4 nm                 | 1,99 %             |  |  |  |

<span id="page-35-0"></span>Tabela 2: Medida dos comprimentos de onda referentes às raias de emissão de uma  $\frac{1}{2}$  and  $\frac{1}{2}$  in the solution of the 5 mm – feature de 500 linhas/mm – feature de 500 linhas/mm – feature de 600 linhas/mm – feature de 600 linhas/mm – feature de 600 linhas/mm – feature de 600 linhas/mm – featu

Fonte: NIST, 2008

De acordo com a tabela 2, o sistema de medição criado possui um erro de até 4,03% em relação aos comprimentos de onda esperados pela literatura (NIST, 2008). Além disso, é importante observar que o experimento realizado registrou a cor verde amarelado como sendo a mais predominante no espectro do vapor de sódio, o que está alinhado com a literatura.

O gráfico apresentado pela figura 21 mostra o espectro de emissão do vapor de sódio conforme a literatura (ROBERTS, 2010). Este gráfico é bem semelhante ao gráfico da figura 20, o que confirma a eficiência do sistema de aquisição de dados feito neste projeto.

As figuras 22 e 23 mostram o espectro de 1ª ordem observado no experimento utilizando uma rede de difração de 600 linhas/mm.

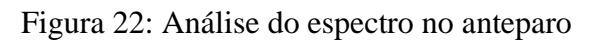

<span id="page-36-0"></span>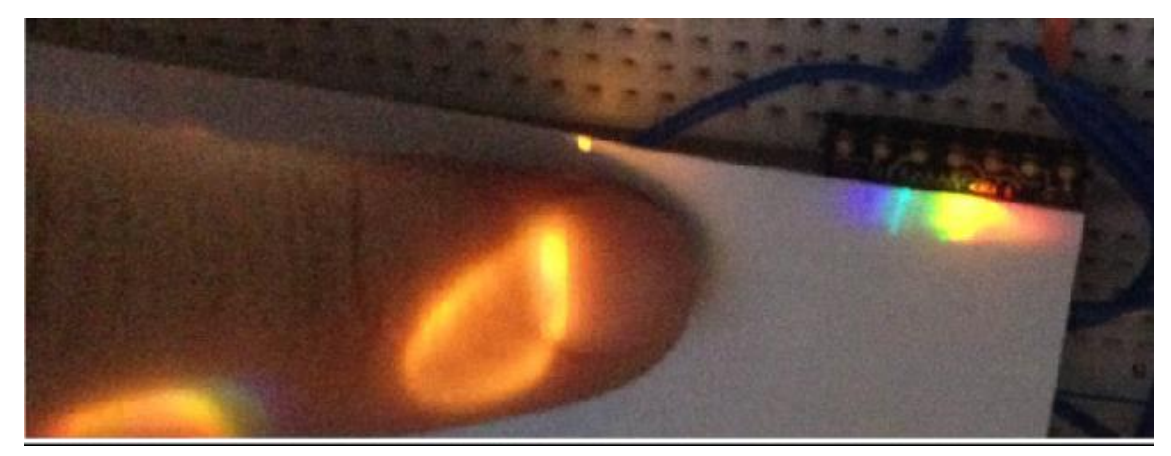

Fonte: A autora

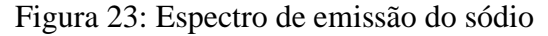

<span id="page-36-1"></span>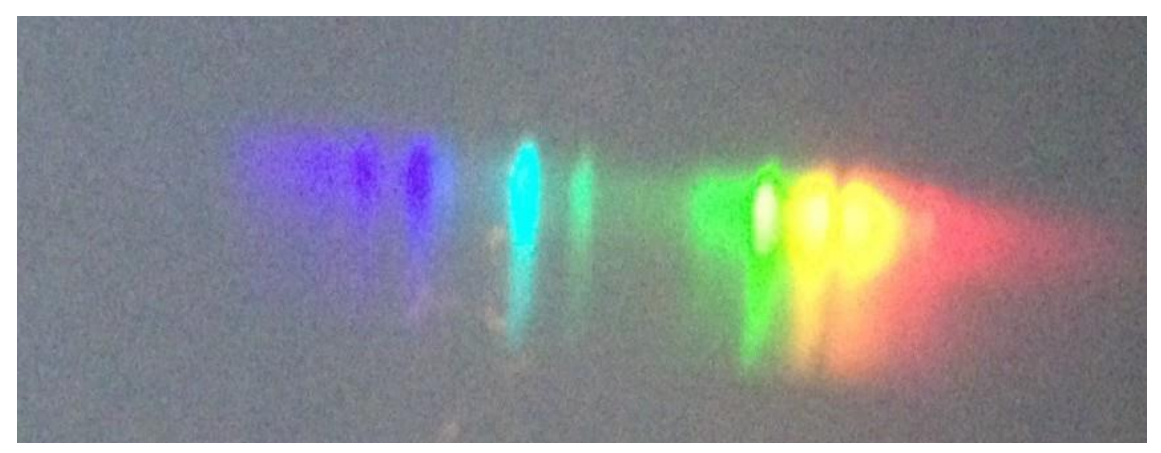

Fonte: A autora

#### <span id="page-36-2"></span>4.1.2 Gás de Mercúrio

A leitura do espectro de emissão do gás de Mercúrio submetido a uma descarga elétrica, utilizando uma rede de difração 600 linhas por milímetro é analisada através do gráfico da figura 24, gerado pelo programa de leitura e interpretação do espectro de emissão de gases.

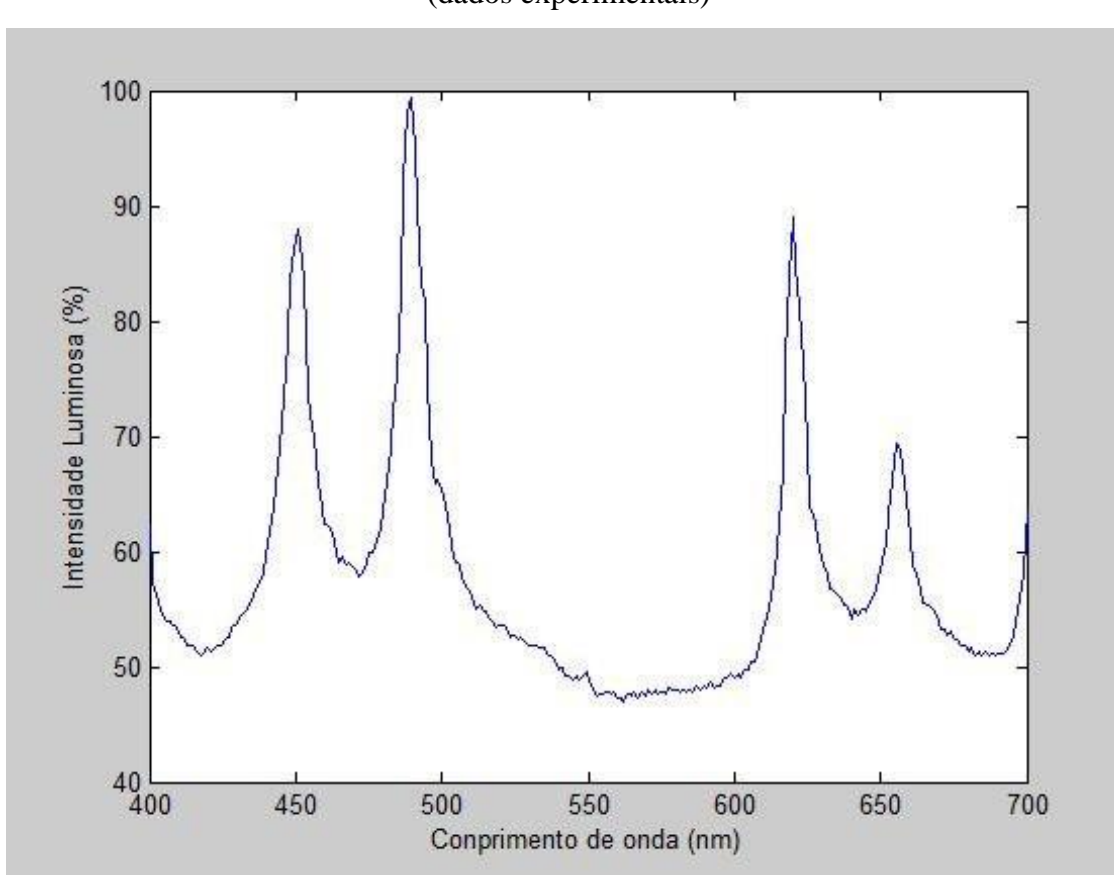

<span id="page-37-0"></span>Figura 24: Espectro de emissão do vapor de mercúrio submetido a uma descarga elétrica (dados experimentais)

Fonte: A autora

<span id="page-38-0"></span>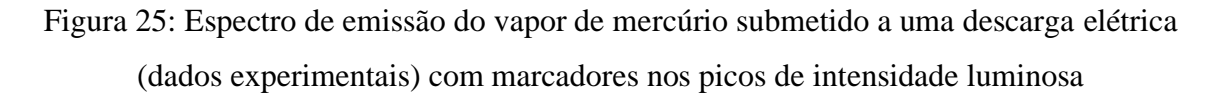

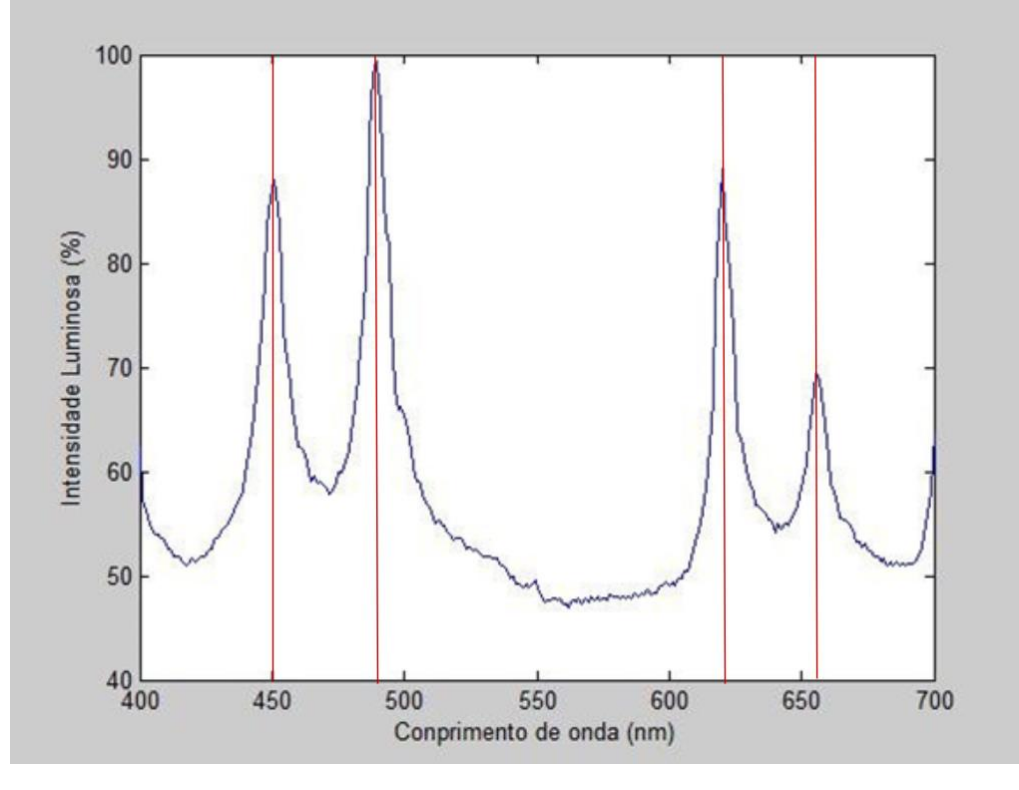

Fonte: A autora

<span id="page-38-1"></span>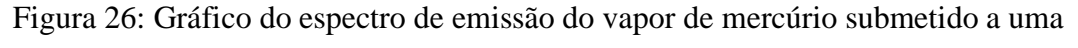

## descarga elétrica (teórico)

Mercury Lamp

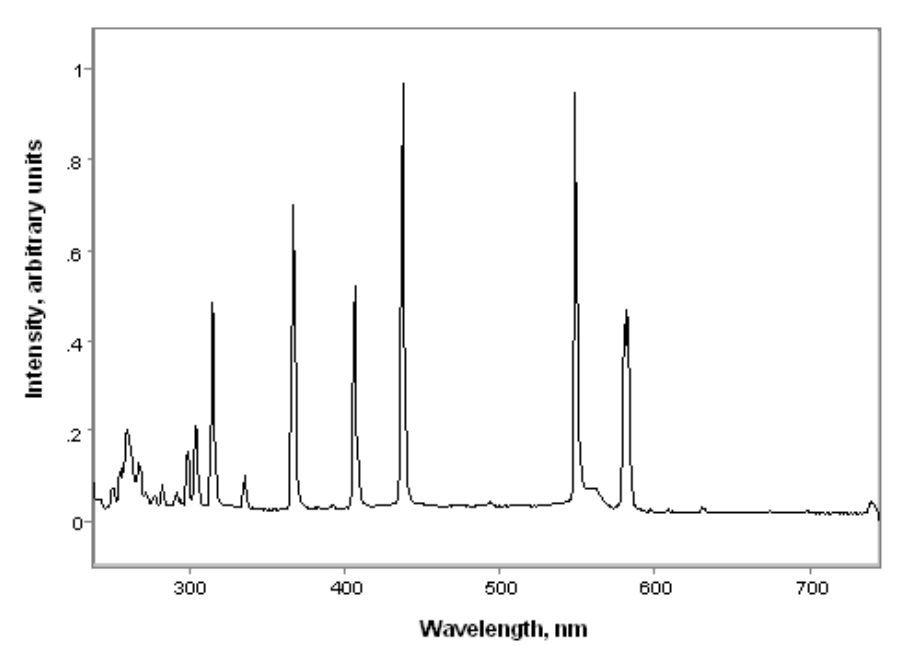

Fonte: RADTECH, 2012

Segundo a análise do gráfico da figura 24 e 25, é possível perceber que as maiores intensidades luminosas se encontram nos comprimentos de onda: 450,0 nm, 487,5 nm, 621,5 nm, 655,5 nm; caracterizando as cores: violeta, azul, laranja e vermelho, respectivamente.

Comparando com os resultados experimentais observados com os valores esperados (figuras 25 e 26, respectivamente), referenciado pela pelos Dados de Espectroscopia Atômica Básica do NIST (*National Institute of Standars and Tecnology*), chega-se na Tabela 3.

<span id="page-39-0"></span>Tabela 3: Medida dos comprimentos de onda referentes às raias de emissão de uma lâmpada de vapor de mercúrio – fenda de 5 mm – grade de 600 linhas/mm

| Cor Observada | $\lambda_{medido}(nm)$ | Cor Esperada | $\lambda_{esperado}(nm)$ | $\text{Eiro}(\% )$ |
|---------------|------------------------|--------------|--------------------------|--------------------|
| Vermelho      | $655,5 \text{ nm}$     |              |                          |                    |
| Laranja       | $621,5 \text{ nm}$     | Laranja      | 578,0 nm                 | 7.9 %              |
| Azul          | $487,5 \text{ nm}$     | Verde        | 546,1 nm                 | 12,6 %             |
| Violeta       | $450,0 \text{ nm}$     | Azul         | 435,8 nm                 | 3,2%               |

Fonte: NIST, 2008

De acordo com a tabela 3, o sistema de medição criado possui um erro de até 12,6% em relação ao comprimento de onda esperado pela literatura (NIST, 2008). Além disso, é importante observar que o experimento realizado registrou 4 cores diferentes, em contraste com a literatura que apresenta apenas 3 cores no espectro de mercúrio.

O Gráfico apresentado pela figura 26 mostra como o espectro seria se o sistema apresentasse um erro de 0%. É importante observar que o gráfico da figura 24 (dados experimentais) está aparentemente deslocado para a direita em relação aos dados teóricos.

<span id="page-40-0"></span>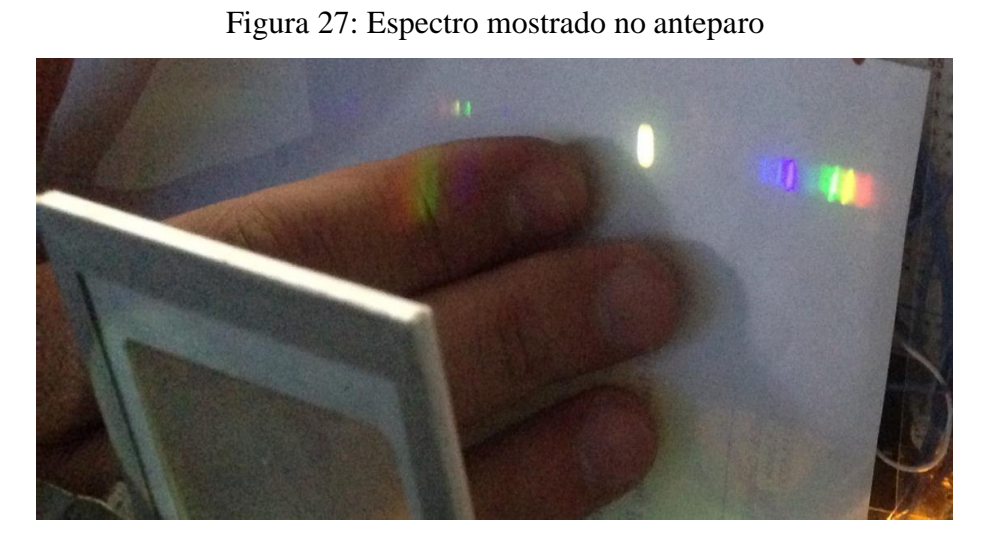

Fonte: A autora

<span id="page-40-1"></span>Figura 28: Espectro de emissão de mercúrio obtido experimentalmente

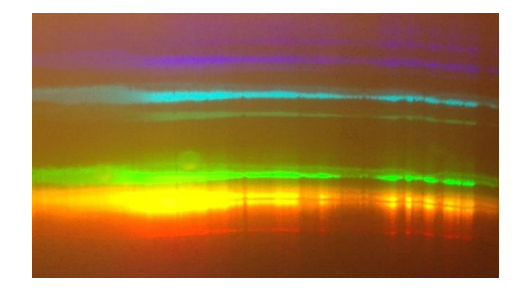

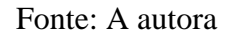

As Figuras 27 e 28 mostram, com clareza, as cores que foram observadas no experimento realizado. Os valores esperados de comprimentos de onda referentes às raias de emissão de uma lâmpada de vapor de mercúrio são 578,02 nm, 546,07 nm e 435,84 nm, que representam as cores laranja, verde e azul.

### <span id="page-41-0"></span>**5 CONCLUSÃO**

O projeto do sistema de aquisição de dados para análise do espectro de emissão de gases obteve resultados positivos, já que o software, construído em uma plataforma *open source* (Arduíno), teve um ótimo desempenho; o aparato experimental, de fácil manuseio e baixo custo, pode direcionar corretamente o espectro para realizar as leituras e o sensor cumpriu com o papel de leituras de intensidades luminosas.

Através do sistema criado, foi possível plotar os gráficos de intensidade luminosa por comprimento de onda, que obtiveram resultados experimentais com um erro de leitura do comprimento de onda de até 4,03%, para lâmpada de vapor de sódio e 12,6%, para a lâmpada de vapor de mercúrio.

É importante ressaltar que o sistema está cumprido com sua funcionalidade, mas, pelo erro observado nos resultados do experimento, é necessária uma calibração na faixa de comprimento de onda. Ou seja, o sistema está funcional, entretanto necessita de otimizações que poderiam ser realizadas em trabalhos futuros, a fim de obter resultados experimentais ainda mais próximos dos dados teóricos.

O circuito e softwares desenvolvidos podem ser utilizados nas aulas de Física Experimental IV da Escola de Engenharia de Lorena, para facilitar o ensino sobre espectros de emissão de gases.

#### <span id="page-41-1"></span>**5.1 Sugestões para Trabalhos Futuros**

A sugestão para trabalhos futuros envolve a otimização do sistema em vários níveis: circuito, aparato experimental e software.

Para melhorar o circuito, poderia ser produzida uma placa de circuito impresso (PCI) a fim de evitar desconexões dos fios, como ocasionalmente ocorre numa protoboard. Além disso, a PCI mantém todas as conexões entre sensor, microcontrolador e capacitor, se bem isolados, sem interferência, evitando que os dados sejam registrados com erros de leitura.

O aparato experimental cumpriu com seu papel, mas acredita-se que precisa ser melhorado também, pois utilizamos um refletor e fita opaca para focalizar o feixe de luz na lupa. Esta parte do aparato precisa ser profissionalizada, utilizando uma camada de tinta preta que evitaria feixes de luz indesejáveis no experimento. Além disso, o anteparo e sensor deveriam estar dentro de uma câmera escura, para evitar que a luz externa

interfira nas medições feitas (isso talvez tenha feito com que os picos de intensidade luminosa ficassem diferentes da literatura). Sugere-se que a rede de difração fique fixada em uma extremidade da caixa preta, que conteria o anteparo e sensor.

Quando se trata de leitura de um sensor, uma parte fundamental do projeto é sua calibração que pode ser realizada utilizando recursos de hardware ou de software. A calibração via programação pode ser feita ajustando os picos luminosos que se espera ver e picos que realmente foram lidos, tendo uma faixa de confiabilidade para leitura. Geralmente, a calibração envolve uma equação linear de ajuste que é criada baseada em muitos testes de experimento.

Para escalar o projeto e deixá-lo mais barato, é recomendado o uso de um microcontrolador de menor custo, como por exemplo o PIC16F876A. Atualmente (junho de 2020), um Arduino UNO custa, em média, R\$50,00 e um PIC16F876A R\$20,00. Deixando o projeto mais barato, seria mais fácil comprar mais KITs para implantar o experimento em mais laboratórios.

## **REFERÊNCIAS**

<span id="page-43-0"></span>AMS Engineering Technologies. **TSL1402R: 256 × 1 Linear Sensor Array with Hold**. AMS Datasheed, 2016-Jun-20, 26 páginas.

ATKINS, P. W.; JONES, L. **Princípio de química**. Porto Alegre: Bookman, 2012.

AZEVEDO, E. R.; FARIA, G. C.; BATALHAO, T. B.; CASTRO FILHO, J. A.; SANTONI, E.; SARTORI, J. L.; NUNES, L. A. O. **Utilização de um espectrógrafo de projeção como uma ferramenta para demonstração sobre polarização da luz**. Química Nova, v. 33, n. 5, p 1204- 1210, 2015.

EISBERG, R.; RESNICK, R. **Física Quântica**. Editora Campus, 1ª Edição, 1979.

FERREIRA, C. T. T. **Primórdios do Átomo de Bohr**. Instituto de Física de São Carlos, 2018.

LAKHTAKIA, A. **Models and modelers of hydrogen: Thales, Thomson, Rutherford, Bohr, Sommerfeld, Heisenberg, Schrödinger, Dirac, Sallhofer**. River Edge: World Scientific Publishing, 1996.

LEITE, D.O.; PRADO, R. J. Rev. Bras. Ensino Fís., v. 34, p. 2504, 2012.

NAVE, C. R. **Hydrogen Spectrum**. HyperPhysics. Georgia State University, 2006.

NIST **Atomic Spectra Database Lines Form**. Acesso em 17/09/2017. [https://physics.nist.gov/PhysRefData/ASD/lines\\_form.html.](https://physics.nist.gov/PhysRefData/ASD/lines_form.html)

OLIVEIRA, L.F.C. **Espectroscopia Molecular**. Cadernos Temáticos de Química Nova na Escola, no 4, 2006.

RADTECH **The Association for UV&EB Technology**. Acesso em 01/05/2020. [https://uvmeasurement.org/uv-basics/rt\\_b\\_005.htm](https://uvmeasurement.org/uv-basics/rt_b_005.htm)

RUSSEL, J.B. **Química Geral**, 2a Edição, Volume 1, Makron Bools, 1994.

SANTANA, B. S.; SANTOS, P. J. S. **Espectroscopia e modelos atômicos: uma proposta para a discussão de conceitos de Física Moderna no ensino médio**. Departamento de Física – Universidade Federal de Santa Catarina, 2017.

SOLE, J. G.; BAUSÁ, L.E.; JAQUE, D. **An introduction to Optical Spectroscopy of Inorganic Solids,** John Wiley & Sons, Chichester, 2005.

TIPLER, P.A. **Física Moderna**, Guanabara Dois, 1981.

# **APÊNDICE**

<span id="page-45-0"></span>// Leitura paralela da matriz de sensores lineares TSL 1402R com 258 fotodiodos //

```
// Seleciona o prescaler 1:32
const unsigned char PS_32 = (1 \ll ADPS2) | (1 \ll ADPS0);//Seleciona o prescaler 1:128
const unsigned char PS_128 = (1 \ll ADPS2) | (1 \ll ADPS1) | (1 \ll ADPS0); int CLKpin
= 4;
int SIpin = 5int AOpin1 = 1; int AOpin2 = 2; int IntArray[256];
```

```
void setup()
```

```
{
```
pinMode(CLKpin, OUTPUT); pinMode(SIpin, OUTPUT);

```
// Configura o ADC
```
// Remove bits definidos pela biblioteca do Arduino ADCSRA  $&=$  ~PS\_128;

```
// define o próprio precaler para 32 ADCSRA \models PS_32;
analogReference(DEFAULT); for( int i=0; i< 14; i++)
{
digitalWrite(i, LOW);
}
for(int i=0;i< 260;i++)
{
ClockPulse();
}
```

```
digitalWrite(SIpin, HIGH); ClockPulse(); digitalWrite(SIpin, LOW); for(int i=0;i< 
260; i++){
ClockPulse();
}
40
Serial.begin(115200);
}
void loop()
{
digitalWrite(SIpin, HIGH); ClockPulse(); digitalWrite(SIpin, LOW);
for(int i=0; i < 128; i++)
{
delayMicroseconds(20); IntArray[i] = analogRead(AOpin1);
IntArray[i+128] = analogRead(AOpin2); ClockPulse();}
digitalWrite(SIpin, HIGH); ClockPulse(); digitalWrite(SIpin, LOW);
for(int i = 0; i < 256; i++)
{
Serial.print(IntArray[i]); Serial.print(";");
}
```

```
Serial.println("");.
```

```
for(int i = 0; i < 260; i++)
{
if(i==18){
```

```
}
ClockPulse();
}
}
void ClockPulse()
{
delayMicroseconds(1); digitalWrite(CLKpin, HIGH); digitalWrite(CLKpin, LOW);
}
```